# PRINTCRAFT

### **NUMBER NINE**

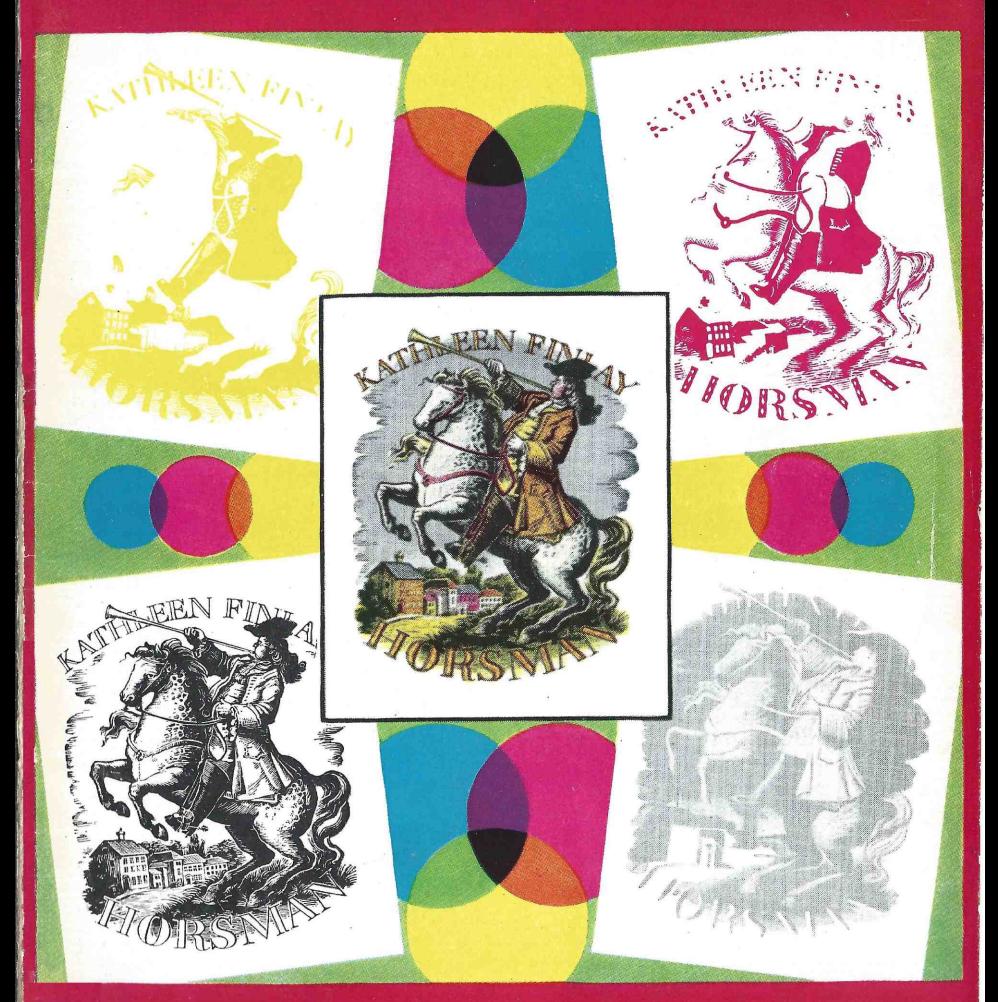

Published by the **ADANA ORGANISATION** 

PRICE  $1/6$ 

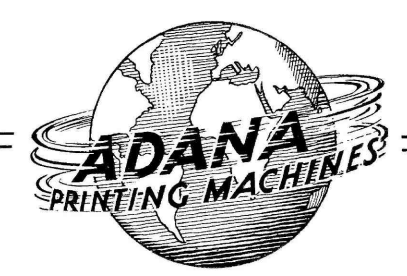

### SPRING BULLETIN

catalogue which is at last available. Particularly gratifying has been trade now. And if you really mean<br>the letters we have received con- to risk no disappointment March gratulating us upon our extended<br>range of goods and the reductions range of goods and the reductions we have been able to make in many of our prices. If you have

not yet received this new catalogue<br>we invite you to apply for it at once.<br>Now we must introduce a<br>"regret" note into this Bulletin. We regret the disappointment of the many customers who sent in their Christmas Card orders too late last year. We must remind Printcraft" readers there and<br>such quetomore that it is not sufficient our Sales Staff will gladly answer such customers that it is not sufficient merely to supply themselves with sample cards and then wait possible order before sending up for conclusion we would draw<br>for stocks. Though we did our your attention to the announcements<br>frantic best to help them, no we make on pages 84 and 96,<br>further supplies could be made respe frantic best to help them, no further supplies could be made available in the short time required.

The wise printer always looks well ahead and lays in his stocks-

The are extremely pleased especially for "Boom" periods with the enthusiastic recep- such as Christmas—as early as tion accorded to our new possible. It is not too late to start gue which is at last available. It ininking especially for "Boom" periods such as Christmas-as early as possible. It is not too late to start to risk no disappointment, March is a good time to start.

<sup>A</sup>greatly increased range of Christmas Cards will be available very shortly.

Once again Adana will be repre- sented at the Ideal Home Exhibition at London's Olympia next month. the Second Floor, Empire Hall. We shall be delighted to welcome " Printcraft " readers there and questions and give any advice that may be required.

In conclusion we would draw machine, the T.P.48, and our new product, "Reliefite," a specimen of which all "Printcraft" subscribers will receive in May.

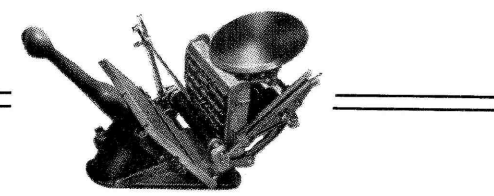

ADANA (Printing Machines Ltd.) 15-18, Church Street, Twickenham, Middlesex

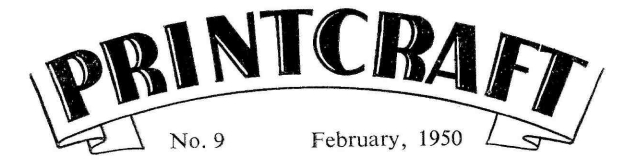

Published by the ADANA ORGANISATION Twickenham, Middlesex

Editor - JOHN W. WHEWAY<br>
Editorial Director - A. HOLMES Editorial Director - A. HOLMES<br>Governing Director - F. P. AYERS Governing Director

# THE "AMATEUR" MAGAZINE

MY thanks to those thoughtful readers who have remembered that, with this issue, we ver<br>celebrate *Print craft's* second no birthday. It has been delightful to birthday. It has been delightful to so-called "Amateur" magazines I have receive their letters and extremely nice seen have given points and a beating to be told that our little magazine is regarded, in a very real sense, as the Small Printer's Friend. That, as I told you when I spoke to you for the first time in February 1948, was the goal at which we aimed. The recognition of its achievement gives me a cosy feeling for the future. I hope *Printcraft* will remain pro worthy of your affection and will con-<br>tinue to justify all your enthusiastic use expectations.

mentioned how much they have learned from Printcraft. I would like to return that compliment here and state how much we on Printeraft's Editorial Board. have learned from you. Most important, perhaps, is the fact that the interest of Printcraft's average reader does not stop at the printed word itself.

Most of you are ambitious ; most of you have ideas outside the mere selling<br>of print. It is because of that that we of print. It is because of that that we have introduced such features as Novelty Printing, Publishing, Bookbinding and so on. We have discovered that you liked all these departures.<br>Consequently, we are going to give you more and more. The one thing, apparently, of which we haven't given you enough (though this, as you know, has been touched upon from time to time) is Amateur Magazine Producing.

### " PRINTCRAFT" IN THE CAUSE<br>"Amateur" here is a word used in a

it, though I promise not to use it more<br>Nearly all my correspondents have than necessary Right-ho than Maybe very loose sense indeed. Personally, I'm not very keen on it because a lot of the seen have given points and a beating to their professional prototypes. Apart from this I have had acquaintance with several " Amateur " magazines whose editors receive some financial reward for their services and whose con-<br>tributors have been paid by the thousand words. If this has not made them professional what has? Anyway, since " Amateur " is the word most generally used and therefore the most universally understood, I suppose we must stick to it, though I promise not to use it more than necessary. Right -ho then. Maybe you've guessed what's coming now.

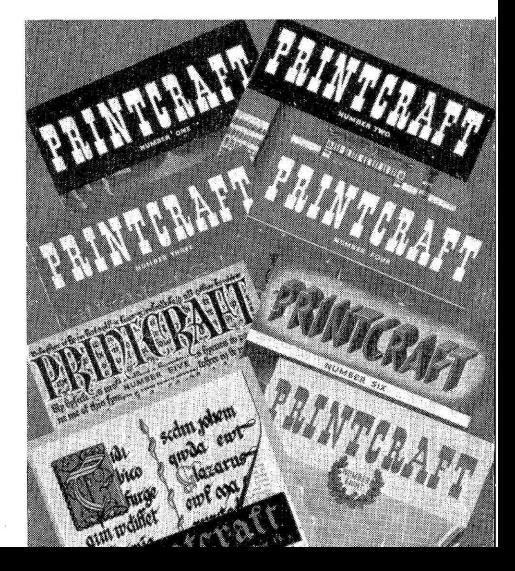

And it's going to do it in a pretty thorough way.

In our next issue we shall run our and I hope to make a d  $g_{\text{S-D20C}}$  Amateur Magazine Supple- ment in our next issue. lirst 8-page Amateur Magazine Supplement. It is designed to appeal to all pi inters who are ambitious to publish ; it will also appeal to non-printers with ever<br>similar ambitions. We are probing nee penetratingly into the pros and cons of brief, be an illustrated pocket enmagazine production from absolute scratch-and shall start with the most cheaply produced magazine, which<br>requires no type or printing press; not

even a typewriter.<br>The process, of course, is the graph-<br>copier and the capital required is very modest indeed. In the same supplement we shall also deal generally with a other types of "amateur" magazinesschool, house, club, church, hobby mags and all the rest. We shall tell you something about editing such produc-<br>tions, how to write "copy," how to wi make-up, etc., etc. Like the idea?<br>If you do will you please spread the

good news among those of your friends whom you know it will interest? And, if you happen to be running an amateur<br>magazine yourself, will you let us have a copy for comment in the " Magazine Publishers' Review," which will be another feature of the new supplement ?

### THE " PRINTCRAFTSMAN'S INQUIRE WITHIN "

And so—on from one good thing to time to<br>other. In the very near future Register. another. In the very near future

*Printeralt* is going to satisfy the wants *Printeraft* will be embarking upon yet of the Amateur Magazine Publisher  $\dots$  another new venture—"The Print-Printcraft will be embarking upon yet craftsman's Inquire Within." Preparations for this are already going forward and I hope to make a definite announce-

The " Inquire Within " will eventually become one of those books of which every printer, small or large, feels the need at some time or other. It will, in cyclopedia explaining in brisk paragraphs everything the typographer, the stationer and the bookbinder want to know. If you are an amateur printer, ignorant of the terms and names in general typographical use, the "Inquire Within " will put you professionally wise in a twinkling. If you are already<br>a professional, you will find it equally<br>indispensable, for *Printcraft*'s "Inquire Within " is going to be just that sort of volume which will refresh your memory at a glance and which will provide you with a host of handy facts, figures and tables, which you could not possibly carry in your mind.

With each issue of *Printcraft* we shall give away 16 pages of the " Inquire Within  $"$ —these pages, of course in addition to Printcraft's usual 36. Again I regret that we can only make the gift applicable to subscribers in the first place, so if you are not a subscriber and wish to make certain of collecting the various parts of the " Inquire Within " as they appear, now is the time to put yourself on Printcraft's THE EDITOR

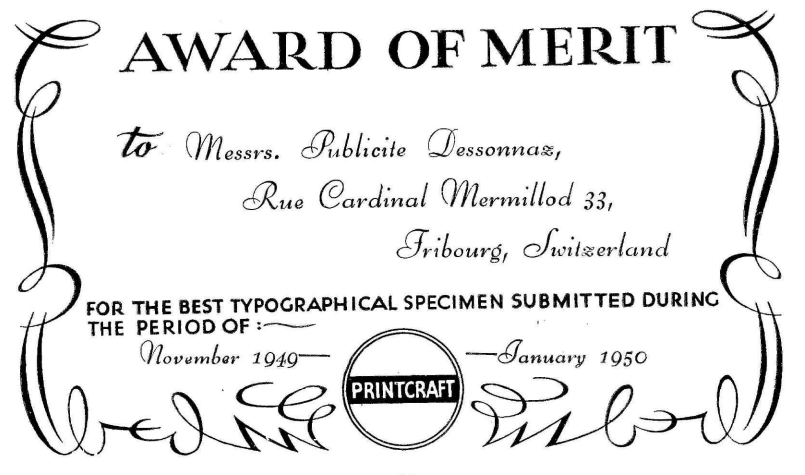

THE making of colour prints is one of the joys of **the artist-printer, and it** is no exaggeration to say that, provided the craftsmanship is sound, the final result is always better than you expected. If you are able to engrave

your own blocks on wood, lino, or stereo -metal the pleasure is doubled, though much may be done by the intelligent use of line blocks and colour tracings. The remarks which follow on colour printing are purely per-<br>sonal, and have been evolved<br>for use on a small press such as the Adana. I have found the result perfect so long as the work is done carefully at every stage.

### FOUR BLOCKS TO MAKE

First we will deal with the cutting of the colour blocks and for my example I shall take the Horsman bookplate ap- pearing on the cover of this number of *Printcraft*, which was engraved on boxwood.

was engraved on boxwood.<br>Having made my design I first engraved the black or key block. Three colour blocks so three well-inked proofs of<br>the key block were taken on a smooth greaseproof paper.<br>Each of these proofs, while

still wet, was<br>placed face<br>downwards on another block and kept in position with<br>g u m m e d<br>paper. After After this the still<br>wet proof was

A FOUR-COLOUR BOOKPLATE FROM HAND ENGRAVED WOOD BLOCKS How It Was Done-How You Can Do It

By JOAN HASSALL

As my design was, so to speak, drawn of<br>for me on each block by the off-set print, and<br>it followed that my colour patches could the it followed that my colour patches could<br>not help being exactly accurate—and I scrutinised against the light and errors<br>made sure to let the colours extend well rectified. made sure to let the colours extend well

cut away leaving only the coloured parts worked out your colour plan, make<br>standing. As, in some places, I wanted to tracings in black for each colour block.<br>vary the depth of colour I reduced the The reason for doing your vary the depth of colour I reduced the strength by hatching those particular parts in fine lines.

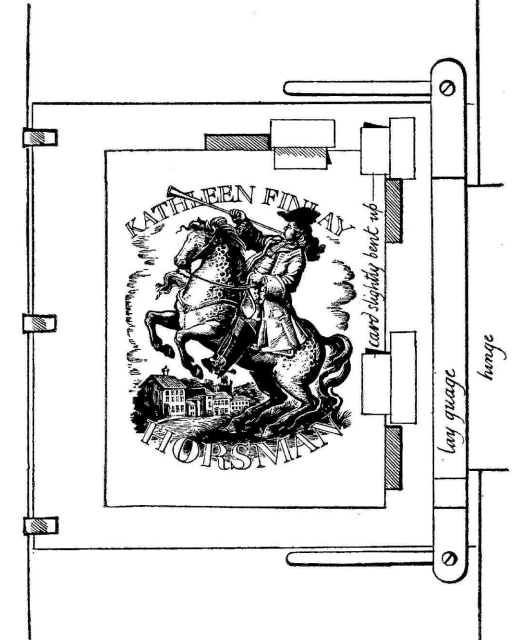

### offset on to the new surface by rubbing the back firmly them up in the press, one can take handwith a spoon. All I had to do now was rubbed proofs of the blocks in their paint in the patches of colour needed. respective co rubbed proofs of the blocks in their respective colours on four separate pieces and stick them one upon the other on scrutinised against the light and errors

into the lines and overlap into any black areas for ease of registration later on. The value ordinary process blocks, draw your All other parts of the wood were then design as usual in black : then, having parts in fine lines.<br>To test the accuracy of the register *black*-and-white scheme and to make four<br>without going to the trouble of setting line blocks is enormously cheaper than use ordinary process blocks, draw your design as usual in black ; then, having<br>worked out your colour plan, make<br>tracings *in black* for each colour block. separately in black is because the blockline blocks is enormously cheaper than

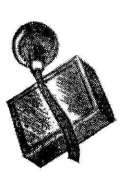

from a coloured blue<br>original. The result-<br>wa ing blocks will, of course, be used with the various coloured inks and will give you the effect desired.

#### CHOICE AND USE OF INKS

Having made your

blocks, you must now consider the inks. Personally, I rarely use these straight out of the tin, as they are too hard and bright the transparent paper. for the results required, and texture must be decided as well as tint. The whole character of a design can be governed by whether ter of a design can be governed by whether<br>a thin clear ink is used or a more pastel<br>like opaque one. The first is a loose ink<br>and should be used sparingly. Only experience and your own taste will help <sup>let</sup><br>you here, but it is useful to remember that the the introduction of a trace of black will give a surprising change, and that the introduction of white will make the colour cooler and dimmer as well as lighter.

your colours need to be brighter than seems correct as the final key block will kill them to a surprising degree. Always use the thinnest film of ink practicable.

### MAKING READY

Now for the printing. Fix the key block in the press and make at least a dozen prints in correct position on the paper. Push the lay gauge down as far as it will be tempted<br>go to keep the backing paper secure and the last run. go to keep the backing paper secure and tighten the screws ; then make your lay by sticking quads on to the backing sheet looks dim and unsatisfactory, which is (12 pt. thicks is a good size) and beside because the inks below are not dry. You (12 pt. thicks is a good size) and beside these fix strips of card to prevent the paper from slipping off (see diagram). As these quads have no overhanging flange one you will be very disappointed that the last can now see, as well as feel, whether the printing will not lie on the others, and paper is well and truly down to the marks may even lift of paper is well and truly down to the marks (a point which cannot be too strongly emphasized). Also, if you have to alter your register a hair's breadth, it is safer to be ably to move one quad only ; it is impossible to move one end of a long<br>lay gauge without slightly shifting the requires scrupulous accuracy other.

Adana presses I am able to leave the key block in position as a constant check, but this is by no means essential. If you have one press you remove the key block<br>and all its quads, make-ready and start and all its quads, make-ready and start fresh with the first colour block.

The order in which these are run varies, and is governed by the type of inks used. In my bookplate, as the blue -grey was opaque and the others more transparent, it would have tended to cover the others

processing a design too much if the usual order of yellow-redblue was followed, and so the blue-grey was printed first.

#### PRINTING THE BLOCKS

Having mixed the colour and made all ready for a good impression, take a piece of cellophane or transparent paper and stick it along the top with gummed paper to the backing sheet, leaving sides and bottom free. Take an impression on this, and under it slide one of the proofs taken from the key block and move it gently until it fits exactly under the colours on

When you have satisfied yourself that it fits well and that the cellophane has not shifted, hold the key block proof steady with one hand and fix it in position with gummed paper with the other. All that is left to do now is to remove the transparency, stick the quads truly up against the edges of the paper, and then fix the guards of card.

The greeny-yellow of my bookplate are ready to go ahead, but if it is very was obtained by a trace of black in a slightly out, a shifting of the quads may lemon yellow. You will also discover that cure it. If not it is bet If you have been completely careful you have been completely earned<br>your register should be perfect and you are ready to go ahead, but if it is very slightly out, a shifting of the quads may with a new transparency.

### A WORD OF CAUTION

Take the first four or five proofs on the key block prints. The succeeding colours are registered in the same way, until you are back to the key block again. From this you may take two or three proofs for the pleasure of it but do not be tempted to go ahead at this point with

You may notice that the key block looks dim and unsatisfactory, which is must leave the colour printings to dry for at least 24 hours-preferably longer-or you will be very disappointed that the last printing will not lie on the others, and the face of the block, creating a fuzzy effect.

lay gauge without slightly shifting the requires scrupulous accuracy and a other. As I am fortunate in possessing two never let you down; it is your own I hope these remarks will show that there is nothing very difficult about colour printing with an Adana, which chiefly<br>requires scrupulous accuracy and a vigilance that you must rely on, and the results will give you enormous pride and pleasure.

> An instructive article on the art of cutting blocks from wood appeared in<br>No. 5 of "Printeraft." The novice No.  $\bar{5}$  of "Printcraft." would be well advised to re -read this in conjunction with Miss Hassall's article before actually tackling the task of engraving colour blocks.

### SIDELINES FOR. SMALL PRINTERS

Hobbies for Pleasure, Profit and the Creation of Goodwill

### By WILLIAM HOLT

APPY is the man with a hobby. Happier still is the man whose hobby is one which he can employ **the man whose hobby is one which he can employ** profitably as well as pleasantly. Many small printer-stationers of my acquaintance are in this cosy position and mostly, I find, their hobbies are linked up with their businesses. But they do not call them hobbies. They call them SIDELINES.

order to improve your business and please your cus-<br>tomers ? There are quite a number of them and endless<br>is their entertainment. I shall be dealing with each, in

fuller detail as this series proceeds but first let us take<br>a general survey of the subject.<br>*Printeraft* has already dealt with such sidelines as<br>*Novelty* printing, Lino-blockmaking, Wood-engraving,<br>*Bookbinding*, etc.,

### STENCILLING

Every practical printer should know something about<br>cutting stencils and being able to use them. The average<br>customer, as you know, is as ignorant of the resources of<br>a printer's plant as the printer is of the customer's Tax return. To the customer *anything* in print is *your* business. He gives no thought to the sign-writer or the poster-maker. So when, in his innocence, he says: "I want a long strip saying 'Our New Lingerie Department is Now on the First Floor,' " or something like that, and gives an order for *one* (or maybe *two*) copies, you smo

your dismay because you do not want to hurt him. But<br>what are you going to do about such a job ?<br>Obviously to print such a notice (even if you had the<br>plant) would hardly be worth while because the price<br>you would have to

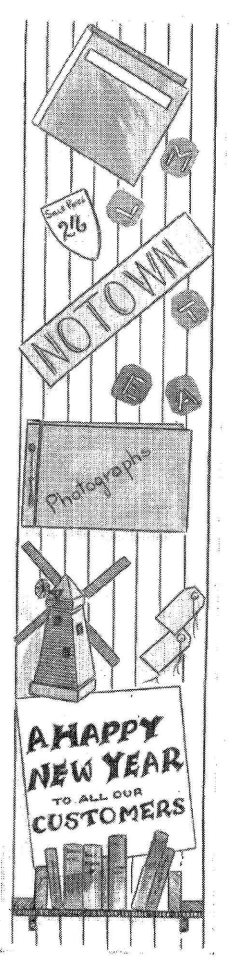

cut practically to any size, in many styles and from a wide range of materials. at through squeezing Personally I have always found thin an ordinary icing-gun. Personally I have always found thin zine or aluminium ideal for producing the more permanent stencils. Sheet plastic or perspex is also good ; and ful<br>for temporary jobs Bristol board or<br>some similar substance is unbeatable.

Incidentally, if you can become expert in the cutting of stencils what is to prevent you from occupying your leisure The value of Photo<br>hours in cutting special sets for sale in small-printing sideline hours in cutting special sets for sale in your stationery department ?

### TICKET-WRITING, SIGN-WRITING new suggestions will shortly be presented AND POSTERCRAFT

Here are three more profitable Small-<br>printer sidelines which, with practice photography can be turned into<br>and proficional with profitable sideline in your business. and proficiency you might very well turn into a separate department of your are likely to meet with orders which only require small quantities and to work them out by hand is likely to be far more profitable than to print them (that largely depends, of course, upon the ramifications of your plant).

In all these three branches of small-<br>printing industry you will again find a<br>knowledge of stencilling invaluable. Many, beautiful, and unusual are the effects that can be produced and numerous are the methods that may be used. Tickets and showcards can be done in an unlimited variety of colours by hand, and ink and paint are by no means the only mediums which may be employed.

I have seen strikingly artistic effects achieved with coloured sealing wax and startling original designs arrived at through squeezing colour through

But more of this when we come to the special articles which will give the full details.

### PHOTOGRAPHY AND PAPERCRAFT

The value of Photography as a<br>nall-printing sideline has already received some recognition in *Printcraft*<br>but by no means has the last word on that subject been said and a host of for your consideration. Here I have only the space to remind you that photography can be turned into a

I have just the space, too, I see, to mention Papercraft—the making of toys, Xmas decorations, album and scrapbook covers, novelties, etc., from oddments of suitable paper which you might otherwise regard as waste. Perhaps the most fascinating branch of this very real art is that of " paper-sculpture "the fashioning of paper figures and other objects for window display and general eye -attracting decoration. In cutting paper for such purposes it is almost impossible not to be original and the results achieved very often astound the designer himself.

And so—au revoir. I hope I have set you thinking-and anticipating. The first full scale " Sideline " article will appear in *Printcraft's* next issue and will be followed by others until the list is exhausted.

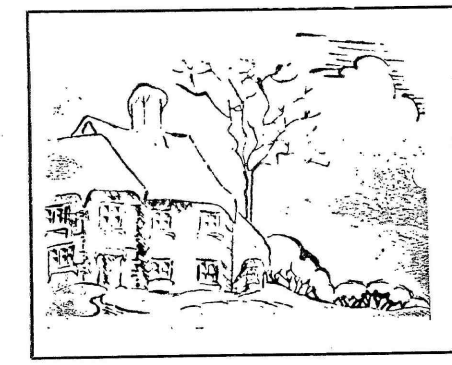

### HOME - MADE ZINCO

WE have pleasure in reproducing here a print of a block made by reader J. C. Wrake of Lowestoft, who<br>followed the directions given in Printcraft No. 8. For this Mr. Wrake used ordinary zinc, bought at his local iron-monger's. " What do you think of it for a very first effort?" he asks in his letter. We think, in spite of some of the obvious faults that will disappear with practice, that it is very good. Reader Wrake appears destined to do some useful work in this direction.

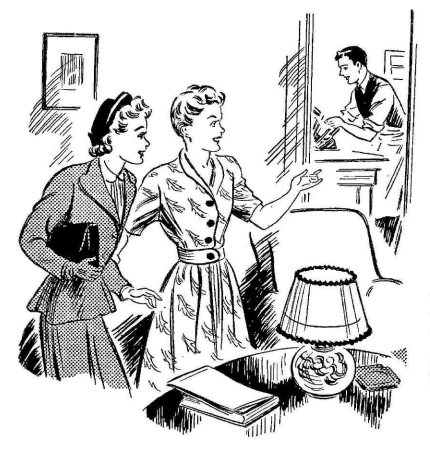

# READERS'  $WORKSHOP$  At one time the customer who wanted

**A** SIMPLE side-lay gauge, which is registration is necessary—as in two-colour work—can be made very easily and simply in either wood or metal. SIMPLE side-lay gauge, which is<br>particularly useful where exact easily and simply in either wood or metal.<br>It consists of a strip of wood or metal in which a slot has been cut to take a bolt<br>and wing nut. Where it is used clear of<br>the type bed it can be  $_3$ th inch thick, but,<br>where it encroaches on the type-bed,<br> $_3$ th inch will prove more satisfactory.<br>In use the sid

nut and bolt in the slot provided for the bottom lay gauge, and adjusted for position. It has the advantage over pins in that if the machine has to be left for any length of time, there is no danger of the exact registration being lost.

From the Rev. James Hutton, Gillingham,

### HIGH-SPEED HIGH SPEEDS

I have found that over short intervals—<br>about five minutes at a time—when running I have found that over short intervals—<br>
about five minutes at a time—when running I do not use a stapler at all. Here is my<br>
on cards of small size I can attain a speed method :—<br>
of 2,500 per hour on my Adana No. 2. Kno

Stack the cards on the right side of the clamp firmly machine, feed with the right hand up to woodworkers' the mandle with the showing at side the guide-pin, press the handle with the showing at side left hand. Whilst maki with the left hand, lift the next card with the right hand, take out the printed card that you would normally staple.

and at the same time almost, feed in the next card. With practise the top speed of 2,500 can be reached especially if, instead of lifting out the printed card between finger and thumb as is usual, the card is swept off the machine by a sliding action<br>of the left hand.<br>The speed naturally is too high to be

maintained more than five minutes at a time.

From John Hindle, Maryport, Cumb.

#### FOR SMALL FOUNTS

For accommodating very small founts which would be lost in ordinary type-cases I wonder if you have ever thought of using the outer covers of matchboxes, cut into three or four sections and covered with gummed paper ? You can pack a lot of such trays into quite a small cardboard box.<br>These trays are easily cut with an old

razor-blade and should be provided with<br>a cardboard floor in order to keep the walls rectangular.

From E. Housden, Lakenheath, Suffolk.

#### HOME-MADE STAPLING DEVICE

At one time the customer who wanted form proved rather an awkward client for

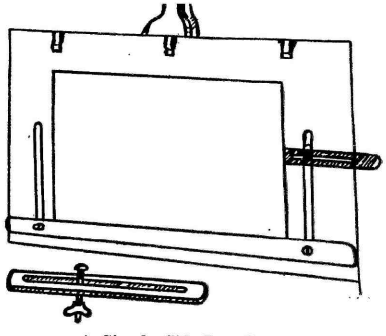

A Simple Side -Lay Gauge

Dorset. me. I had no stapler that would take more than  $\frac{1}{2}$  in. thickness. However, now I do not use a stapler at all. Here is my

> Knock up job as if for usual stapling in pads, complete without side cover. Then clamp firmly between two boards with woodworkers' cramps, leaving 1 in. woodworkers' cramps, leaving 1 in.<br>showing at side where staples are to go. Drill two holes  $\frac{1}{2}$  in. apart at each end with fine bradawl or  $\frac{1}{16}$  th drill, in same position

Take some medium gauge steel wire, A much reduced impression<br>and bend staples  $\frac{1}{2}$  in wide and long enough printed from a scrape-board to go through pad with ample overlap. Hammer staples through the holes you vuenner. The additional submitted have drilled, turn book over, placing a we regret we piece of hard wood or metal across staple to reproduce. heads, then fold over staple ends and<br>hammer tight.

You will find finished job, neatly com-<br>pleted with a band of cloth to cover<br>staples, strong, neat and reliable. If a<br>lot of this work is done, a small jig for boring holes should be made. Also a box of 1 in. or longer staples could be purchased to speed up operations.

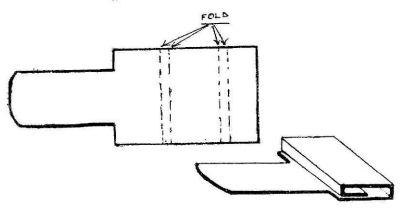

### GRIPPER FINGER EXTENSIONS (See diagram above.)

When you have to tackle a job in which the grippers have not room to hold the paper, a useful way of overcoming the difficulty is :—Take a piece of thin brass<br>rule, cut out a piece as per sketch, bend over so that it will slide tightly on your gripper fingers. Make the tongue of sufficient length to fit securely. Several of these could be made in assorted sizes, to be used time and time again.

From R. Hollins, Sutton Coldfield.

#### PRINTING FROM SCRAPER BOARD

I expect many of you will have read Printcraft's articles on printing without process blocks. Have you tried making<br>scraper-board pictures ?

Scraper board is a card surfaced with a<br>thin layer of white paste. The board can<br>be either bought plain or painted over<br>with Indian ink. In the latter case, one<br>scratches the black and a white line is left.<br>For those who w

board block-making the following instructions should be sufficient.

Buy your scraper board ready blackened. It is obtainable in sheet form at most good made with wooden sides and a zinc bottom art shops at  $6/-$  a sheet of about 2 ft. by  $2\frac{1}{2}$  ft. Follow the instructions given with the board but use a gramophone needle as a tool, pressing firmly as you work. When printing keep the ink thin ; if the ink is too thick it will fill in the lines. Always buy scraper board with a plain surface—the mottle or " screened " boards are useless for printing purposes.<br>Clean up after every 500 copies.

From N. Quennel, N. W.3

<sup>A</sup>much reduced impression printed from a scraper -board block described by Nicholas Quennel. The author submitted we regret we haven't the space

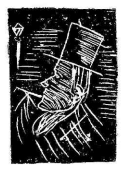

### MODEL SPACING RACK

The model spacing rack shown in the diagram is designed to contain small spacing material. Its overall size is 12 ins.<br>high by 9 ins. wide. The materials required are a few pieces of wood and a few 1 in.

panel pins.<br>Any handy man can make a similar case to suit his own requirements. On the left side are marked the lengths of spacing material accommodated on that particular shelf; on the right a type scale for quick

and handy reference.<br>I find that the possession of such a case saves a great deal of time when searching for spacing material of correct length.

From Chas. Gerard, Regent's Park, N. W.1.

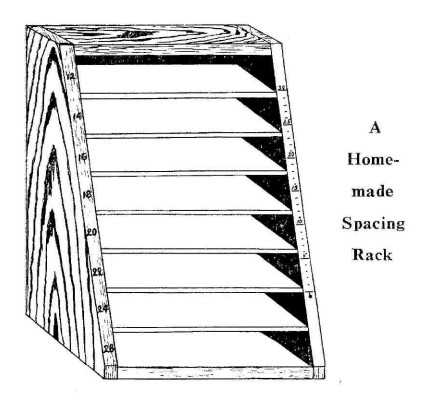

### A GALLEY PLUS

A plain home-made galley was described<br>in the first number of *Printeraft*, so simple in the first number of  $Prmirter$ , so simple and cheap that any printer can make himself galleys galore. This galley was made with wooden sides and a zinc bottom screwed or nailed on. The wood should be about  $\frac{3}{4}$  by  $\frac{1}{2}$  inch section and the zinc quite thin. If a screw is put in the wood at each corner all will be firm, for the zinc keeps all rigid.

The first modification is for H.S. users, whose chases lock up with screws. Holes are bored in the wooden side of the galley at the proper places to give easy access to a screwdriver. One side (with the end open) is enough. Make the holes large enough

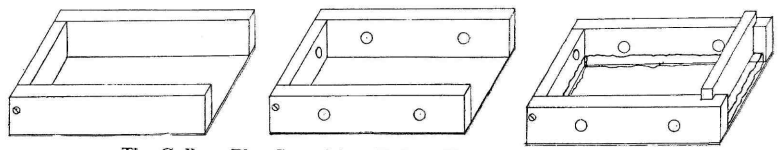

The Galley-Plus Screwdriver Holes-Plus " Clink ; plus Stone"

for easy working without unduly weakening the sides (about  $\frac{1}{4}$  or 5/16ths inch should do); the holes may be countersunk both<br>inside and outersunk both have made to be used in place of the platen<br>inside and outside to increase the amount inside and outside to increase the amount<br>of nermissible wavele of the screwdriver<br>pins for side adjustment. It consists of a

and have learnt to tie matter up. To paper-clip, and so adjusted to any position make the clink a gate is fixed across the open end of the galley, dropping into slots the platen-card, and I pass this jout in the sides (or any other convenient to you ; you may find a use for it. cut in the sides (or any other convenient way). The matter can then be wedged up in the chase " for keeps."

The last bit of " plus " is the semi-auto stone. This is a piece of plate glass fitting loosely in the bottom of the galley (bedded on a few sheets of paper). Fragments of plate glass or old mirror are often scroungeable, and cutting them to size is good<br>sport even when not good work—that is,<br>for the anateur. With a wheel cutter,<br>however, the job can be done in some sort<br>of style, using a pair of ordinary nose<br>pliers to nibble off pro

There will be probably no difficulty in keeping separate galleys for clinks and<br>glass bottoms. In such case it is well to glass bottoms. In such case it is well to allow for the quarter inch depth of the glass by fitting higher sides and raising the screw holes correspondingly.

The diagrams show different stages in<br>the growth of the galley plus. They are the growth of the galley phasised. The fully developed galley in the last diagram is shown with normal depths ideas.

From Cmdr. S. Moxley, Lymington.

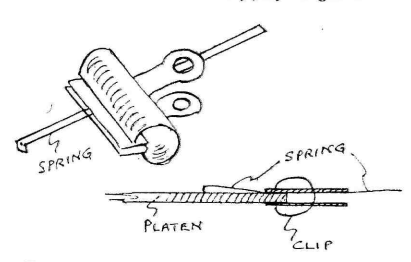

The Platen-Clip described in the next column.

#### A PLATEN CLIP

of permissible waggle of the screwdriver.  $1\frac{1}{2}$  in paper clip, with a  $3\frac{1}{2}$  in. strip of  $\frac{1}{4}$  in. Next comes the " clink " (which is short for " lock up "). The clink is not one end. It is clear that the clock-spring for those who are handy with page cord strip can be moved to any position in the on the platen. There is no puncturing of<br>the platen-card, and I pass this idea on

From D.P.C., Southport.

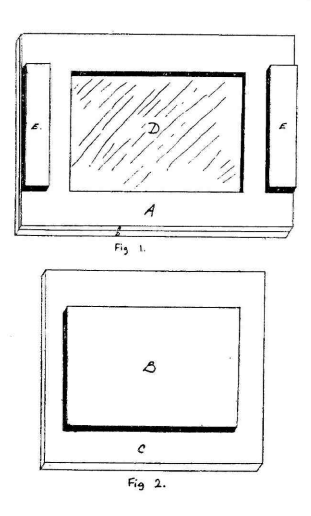

### MAKE YOUR OWN PANEL CARDS

#### (See diagram above.)

There are numerous times when the job in hand could be improved by a sunken panel, but the necessary cards are not to hand. This situation need not deter the go-ahead printer, as with simple materials and very little effort, he can make all the panel cards he requires.

Materials required.-Several sheets cardboard, various thicknesses ; Glue ; Razor blades ; Book press, or " G " cramps or kitchen mangle.

(Continued on page 90.)

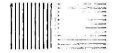

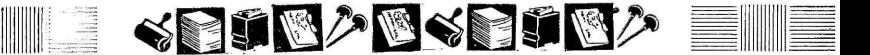

### MORE TABULAR WORK FOR TH]

-Together with Some Illuminating Instructions on

**NONTINUING** from our last lesson, in which we expanded on the use of leaders, let us now turn our column one.<br>attention to a tradesman's bill. In most cases tradesmen prefer to have<br>preplain and simple the bill appears their delivery bills set exactly as copy (and However plain and simple the bill appears to the eye at first glance, it necessitates two workings. Therefore close attention to measurement in both depth and width must be scrupulously observed if we are to achieve a satisfactory result.

and 6 ins. deep. In the depth we allow point, immediately followed by a 2 in.<br>2 ins. for the name, particulars, address and length of 1 point rule. We then leave a telephone number of the merchant con-<br>cerned, leaving 4 ins. for the rules table.

The Job

Described in

this Lesson.

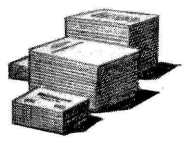

M  $\frac{19}{\text{Telephone: BAX } 1654}$ 

### W. M. VINCENT

Wine. Spirit and Provision Merchant

120 HIGH ROAD, EAST EDGECOMBE

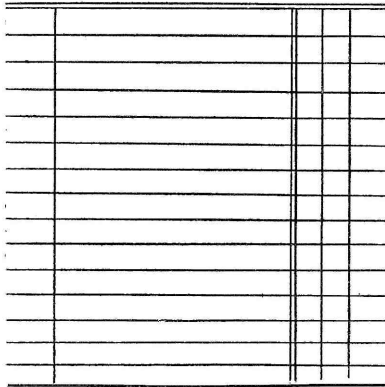

The heading on the bill reads as you see in the presentation of the finished job in

In most cases tradesmen prefer to have their delivery bills set exactly as copy (and the copy is usually one of their previous bills). We abide by this request by follow-

The type matter measures 4 ins. wide the first line with a capital " $M$ " of 18-<br>id 6 ins. deep. In the depth we allow point, immediately followed by a 2 in. ing copy in every respect. Having set our stick to the measurement of 4 ins. (24 ems) we proceed to compose the first line with a capital " M " of 18 - point, immediately followed by a 2 in. length of 1 point rule. We then leave a blank space of 3 ems, continue the rule for another inch, insert the figures " 19 " followed by approximately 3 ems of rule.<br>The "white" between the "M" and The " is filled with quads with a 6 point<br>clump at the top of the whole line.

Our next line is the telephone number, in 6-pt. type, with the word Telephone in upper and lower and the number in caps upper and lower and the number in caps<br>and figures of the same type. The name of<br>the merchant is set in 14-pt. bold, centred,<br>with his advertised business in 10-pt. Italic light, also centred underneath. The address marks the third centred line in 10-pt. bold of the same type as the mer-<br>chant's name.<br>FIRST WORKING

We are now left with the ruled table of 4 by 4 ins. (24 by 24 ems). This table has to be divided into five longitudinal sections :

- 1. The quantity of goods.
- 2. The goods. 3. Pounds.
- 
- 4. Shillings.
- 5. Pence.

The first line *across* (at the top of the table) is a double rule and the second line down is a double rule—we therefore cut<br>two double rules of 4 ins. in length. Then for the horizontal lines we cut 14 one-point rules and at the same time we cut three one-point rules for use as perpendiculars in the second working.

We space between the horizontal lines with 12 -pt. thick lead clumps. Our measurement tells us we have 4 ins. (24 ems) as our depth. Each rule is one point<br>
--we have 14 lines *of single rule to set.*<br>
Mathematics tell us that 24 ems deep<br>
equals 288-pts. deep. 14-pts. from 288-pts.

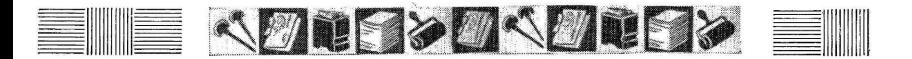

### " PRINTCRAFT " APPRENTICE

Controversial Subject-THE STYLE OF THE HOUSE

leaves 274. This 274-pts. is the "white" If the same furniture is used for both in between the ruled lines. We have  $14$  workings the registering should give no spaces to fill. We are allowed  $19\frac{3}{8}$  points for each space.

These  $\hat{19}^*_{\hat{5}}$  points are accounted for as follows :—

- 12 points. 6 points. 1 point lead.
- 19

The odd two-thirds of the space is equally divided between the first area (below the double rule) and the space at the bottom of the bill (below the 14th line). This means, of course, that we give equal spacing of 19 points between thirteen

For the *first working* we add to our table of lines the 2 in. heading (including the double rule), and assure ourselves we have got the correct depth of six inches.

### SECOND WORKING

For the second working we add the equivalent depth of 2 ins. in quads at the top of our 4 ins. of downward lines. Again we have to divide 288 points into the five sections mentioned.

For the first column we allow  $\frac{1}{2}$  in.<br>(3 ems—36 points). Eight 36 point quads equal 4 ins. (24 ems), which is the depth required. Place these quads down the side of the galley and against them place one of the 1 point rules you have already

cut.<br>Our next space measures  $2\frac{1}{2}$  ins. (15 ems)  $-180$  points). We fill this space with 36 point quads -5 across and 8 down-a total of forty 36 point quads. We then place the double rule of 2 points flush up to these quads. The total points now occupied in the width is 219. out of the original 288, leaving us with 69 points to divide between the £ s. d. columns.

We must always leave a little extra space in the pence columns to allow for the fraction  $\frac{1}{4}$ ,  $\frac{1}{2}$  and  $\frac{3}{4}$ . To divide our remaining 69 points into the three columns left we give the £ column 22 points with I point rule flush up ; the same with the shilling column and a 1 point rule, thus leaving 23 points for the pence column, which completes the second working.

If the same furniture is used for both trouble. Delivery bills are usually in book form and numbered in duplicate or triplicate with perforation to allow for easy cate with performation to allow for easy be dealt with at a later stage.

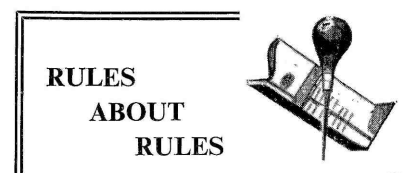

Rules of varying sizes should be kept separately and in special racks or boxes, if it is is possible. The thinner faced rules, especially, are liable to get confused if left about carelessly.

Varying lengths of rule with correctly mitred corners should always be kept available for rush work. This saves time which would otherwise be taken up in mitring.

Rules with mitred corners are most desirable when setting panels or "boxes," but when thin or medium faced rules are used panels may be formed with unmitred rules. In building up the panel set the shorter sides inside the larger sides. If the panel is square allow the top and bottom rules to be the longer.

When using rule instead of leaders—<br>i.e., in conjunction with type—see that<br>the face of the rule is aligned with the letters. See also that the rule is the same " weight " as the type—fine rule used with fine faced type ; medium rule with bold or semi-bold type.

When cutting rules always cut dead<br>straight so as to obviate difficulties in<br>joining afterwards. There is nothing<br>more unsightly in a line or border than gaps made through careless cutting of rule. If you haven't a proper cutter<br>and must cut with shears or snips use a<br>small set-square to mark the line before cutting.

In using rules with unsightly corners<br>remember that such corners can always<br>be trimmed off and substituted with plain<br>corner ornaments.<br>In preparing panels and boxes which<br>are to contain type make a skeleton of<br>the frame f

### Composition of a Simple Tradesman's Bill

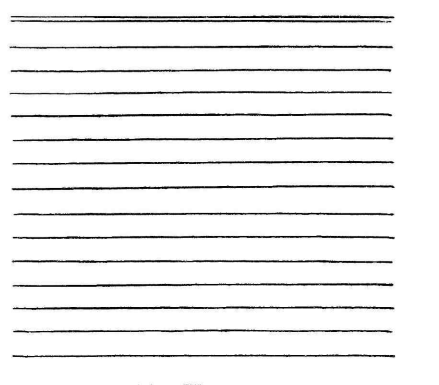

First Working

### STYLE OF THE HOUSE

We now approach a typographical subject which, as far as professional print is concerned, is a very vital one indeed. As an apprentice it is your duty to know be<br>all about it and even if you are not following these lessons as an apprentice but as an established small printer it is just as vital to you.

printing firm concerned as to style of punctuation, the setting of quotations, the use of capital letters, the use of italics, (the punctuation, the use of the hyphen, the punctuation, the use of the hyphen, the spelling of certain words, etc.<br>There are so many confused ideas on<br>this subject that it is essential, for the sake

of consistency to arrive at some set rule. be<br>The Style of the House which follows is<br>the one most favoured by the larger qu<br>printing establishments and which you, sh<br>whether apprentice or small-printer pro-<br>prietor, can m

### PLACING OF COMMAS

When " then " is used as a conjunction  $\frac{J_{\text{anuary 1}}}{I_{\text{anular}}}$  to connect two related expressions, it should be preceded by a comma—as, If you know that your object is good, then boldly seek it."

The following and similar words take a comma after them when they commence a sentence : Again, finally, besides, indeed, accordingly.

As a general rule, with few exceptions, a comma precedes such words as " too " and " then " at the end of a sentence.

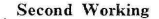

<sup>A</sup>comma should be placed between a series of words : " Great, grand, and glorious is our country."

The smooth reading of a passage is to be principally borne in mind in the usage<br>of commas.<br>THE USE OF THE DASH

The subject is the Style of the House,<br>
otherwise the rules laid down by the "Is it so ?"—roughly. Generally, one-em<br>
printing firm concerned as to style of rules may be used in the place of paren-A dash, or one -em rule, should be used when an abrupt remark follows a sentence. " Is it so ? "----roughly. Generally, one-em rules may be used in the place of paren-<br>theses in interpolated remarks : id est theses in interpolated remarks : id est<br>(thus-i.e.).

#### NUMERALS

All numbers up to one hundred should<br>be spelled out. In a paragraph or an article<br>of a statistical nature, however, where a<br>quantity of figures appears, numbers should be uniformly numerals.

In Roman numerals add the full point at end ; per cent (%) takes no full point.

Make dates always read with the month first, and add " st," <sup>i</sup>" nd," etc., to numerals<br>—as January 1st—not 1st January or<br>January 1.

### DIFFICULT SETTINGS-

It is a temper-fraying job to set<br>in circles and ovals and on the<br>diagonal—when you know nothdiagonal—when you know noth-<br>ing about the methods. But don't worry ! Ron Emery is to give the tyro the complete low-down on the subject of awkward on the subject of awkward<br>composing jobs when Apprentices meet again on May 15th.

THE job which set me off on this quest for letters which I had not got arrived in my very small printing office late one afternoon. It was required for delivery the following morning and that gave me no time<br>at all. The job was a simple straightforward letterhead and the copy ran :-

Vivian Venables,

The Vinery,

### Ventnor.

The type specified was 12-pt. Gill<br>Sans Italic. At the time I had only a Sans Italic. At the time I had only a tiny fount of this. This fount contained only two cap V's—and here was a job which required *four* of them ! Getting supplementary sorts from the suppliers was out of the question owing to the time factor.

Yet the job was delivered-on timeand printed according to instructions.<br>How?

In a sense I had to manufacture those two extra cap V's ; and this I did by filing away the downward stems from the face of my two unrequired cap name  $M$ 's in the same fount. Naturally, where ruined for all time as the cap  $M$ 's, but they got me out of this particular jam and as I was able to  $P$ 's replace them the very next day I felt<br>extremely pleased with myself.

other directions. I am now able to " manufacture " short sorts (from existing letters, of course) from several faces I's which are likely to run embarrassingly of type. I haven't, by any means, dis-<br>short if you have a lot of roman of type. I haven't, by any means, discovered a whole alphabet of them numerals to set). but here they are, such as they are. If you can supplement the list I'd be extremely interested to have your additions [and to print them, if of sufficient general interest-Editor].

### FROM THE UPPER CASE

Starting with caps I find that in some Some cap M's, turned upside down, founts (not all) the removal of the can be used as substitutes for cap W's: centre bar from the cap A will turn that

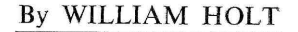

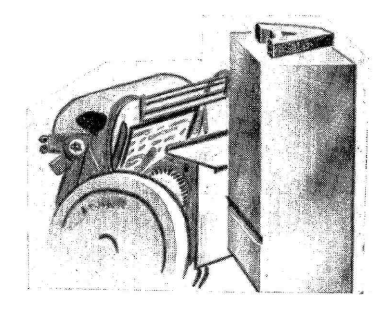

### SHORT SORTS AT SHORT NOTICE

### Some Simple Type Transformations

letter into an admirable cap V. This. naturally, will entail an adjustment when lining up the improvised V with the other letters in the line.<br>If you find yourself hard up for cap

That experience set me exploring in with the centre bar removed, will do at P's file away the bottom bulb on the cap B. If short of an F remove the bottom line of a cap E. A roman H, a pinch for the roman numeral II. (This, presuming you are short of cap

Some cap J's I have converted into T's by filing away the curl at the bottom of the letter. In this case the J would, of course, have to belong to a larger -sized fount and again would require special alignment with the rest of the type after it had been set.

iust as some cap W's can be made to<br>serve as cap M's. In

emergency you may<br>find that a cap N, turned on its side, will Z. Similarly a cap Z. might be put into com-<br>mission as a cap N. Cap Q's, by removing

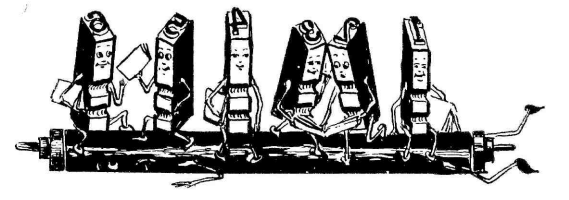

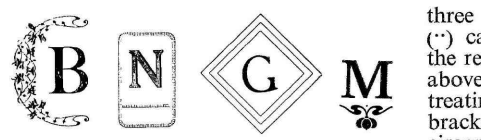

Initial blocks like these, can be easily contrived out of odd bits of border, rules, ornaments, etc.

the twirl at the bottom of the letter can always be changed into cap  $O's$ .<br>Cap  $R's$ , with the bottom curl removed can (like the B's) be transformed into cap P's.

### FROM THE LOWER CASE

Now we come to our lower case<br>letters. There are, I am afraid not so lem. If you find yourself minus some<br>many variations here. A small d, with vital ones they can always be made by the bulbous part cut away, may be used<br>as an 1, but this only at the beginning with a small piece of thin rule. Some<br>of a word, allowing the filed-off part fractions, as you were told in an earlier<br>of the letter to form pa

Certain Sans j's can be changed into i's by removing the lower part of the  $\frac{1}{2}$  such as 2, 3, etc. face which runs on to the beard; m's<br>move but have plenty of exclamation marks may be formed into passable n's by cutting away the forepart of the letter,<br>while a surplus n may be conveniently turned upside down to make an urgently<br>required u. Likewise a u may be simi-<br>larly treated to become an n.

larly treated to become an n.<br>
Some lower case p's, turned upside can<br>
down (and aligned, of course) can be transformed into serviceable small d's while q's, treated in the same manner, can be made to do duty as small b's.

### DIPHTHONGS ARE EASY

Diphthongs and other special characters are overlooked by many small<br>printers when placing their initial orders Most small printers do not carry large printers when placing their initial orders for type. But sooner or later they are almost certain to be required and if the job is a "rush" which gives the printer<br>no time in which to equip himself, there typographer can overcome the difficulty<br>is bound to be apprehension and without taking the trouble of laying in is bound to be apprehension and gloom in the printing office. But diphgroom in the printing office. But diph-<br>thongs (you know what they are, of course— $E$ ,  $E$ ,  $x$ ,  $x$ ) can easily be  $\overline{E}$  A suitable display cap, boxed in with contrived at short potice by clightly tule or border or embellished with an contrived at short notice by slightly filing the sides of normal A's, O's, a's, o's, and setting them tightly together.

### ACCENTS AND DIAGONALS

Accents may be another problem. Here is a quick way of " manufacturing " selves.

three of them, at least. The diaeresis (°) can be made by filing a colon to the required size and lying it on its side above the letter to be accented. By treating small parentheses (or round brackets) in a similar way breve and circumflex accents may be made.

Shilling strokes (or diagonals) may be fashioned from upper case X's. Simply cut away the N.W.-S.E. stroke and you have a diagonal which only seasoned typographers will cavil at.

### FABRICATING FRACTIONS AND POINTS

Fractions are often another big problem. If you find yourself minus some taking half-sized figures, and dividing with a small piece of thin rule. Some fractions, as you were told in an earlier inverting a Sans cap T over the bottom numeral, such as 2, 3, etc.

or colons, simply remove the upper portion of these characters.<br>Commas can be added to your supply

by filing away the dots in semi-colons ; and hypens which will pass muster, can be fashioned by removing the top and bottom of a capital I. Filed down cap O's will reduce into passable round brackets and seriffed cap I's, by filing away the hair -lines on one side of the letter may be made to do duty as square brackets.

### YOUR OWN INITIAL LETTERS

stocks of initials. The time is bound to come, however, when a special initial is wanted. Here again the resourceful new stock. He can make his own

A suitable display cap, boxed in with ornament or small block can be transformed into a really impressive initial.

I give you a few examples on this page and I have no doubt, when you have studied them that you will be able to invent half a dozen others for your-

ago with his 50,000 word novel, in which the letter "E" was not used once, he broke no records. Centuries before Wright removed the "E" from his one was blank.<br>typewriter, the Spanish writer Lopes de Most book-collectors, however, agree typewriter, the Spanish writer Lopes de Vega produced not one, but five, similar freakish books.<br>The first did not contain a single

The first did not contain a single the "A," the second had no " $E$ " and the sum other three omitted " I," " O " and " co:<br>" U " respectively ! [1]<br>But, soon after Mr. Wright's book Kr

But, soon after Mr. Wright's book<br>appeared the Rev. J. F. Gargile, of Macon, Georgia, determined to achieve bridges, his private museum, his views something really unique, announced on man and religion, portions of his something really unique, announced that he had written a 13,000 word novelette, every word beginning with the letter " S." A typical sentence read :<br>" Seagulls swiftly sped, sometimes

THOUGH Ernest Vincent Wright, came home from China, the late Rear-<br>the American author, certainly Admiral Boddam-Whetham, when asked<br>surprised his printer a few years to a dinner given in his honour pre-Admiral Boddam-Whetham, when asked sented every guest with a small book entitled, " What I Know About China." It contained just a few pages and every

> was that written by Timothy Dexter, the American, who was so lucky in such wildcat enterprises as exporting coals to Newcastle, etc.

> He called his book "A Pickle for the Knowing Ones, or Plain Truth In Homespun Dress," and it dealt with bridges, his private museum, his views life story and plans for a congress of nations. It is easily the most illiterate publication of all-time for Dexter could neither spell nor punctuate.

### THE WORLD'S FREAK BOOKS

Some Typographical Curiosities

### By

### GEORGE MELL

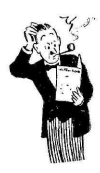

swooping suddenly, scraping seething sea surfaces, stopping several seconds,

hundreds of years before, for the "Ecloga de Calvis," by Hugbald the Monk, contains only words beginning with " C " and he also wrote another work in which every word begins with the letter " P."

world's freak books. In 1939 the Paris newspaper Le Matin offered a prize of 10,000 francs, then worth about £57, when numerous readers wrote to him<br>for the best book on the subject of pointing out that there was not a single<br>"Who Rules The World?" The punctuation mark in it from beginning " Who Rules The World ?" The punctuation mark in it from beginning award was won by a Jugoslav journalist to end, the proud author ordered a award was won by a Jugoslav journalist to<br>named Radivoje Momirski with an sec<br>effort comprising a cover, four inside of<br>pages and the one word "Money." ful When it was published people were so marks with the remark that readers amused at the audacity of the author could " peper and solt it as they plese." that the book ran into four editions! This sold better than the origina

Yet even that is not the shortest book version. Dexter's "Pickle," is still someon record for, a few years before he thing of a prize to book collectors.

seeing something stomach-satisfying." Newburyport it is the voise of the peopel<br>Yet even that had been anticipated and I Cant Help it and so Let It goue Yet even that had been anticipated and I Cant Help it and so Let It goue<br>undreds of years before, for the "Ecloga Now as I must be the Lord there will It begins : " Ime the first Lord in the younited States of Amercary Now of Newburyport it is the voise of the peopel foller many more Lords pretty soune for it dont hurt A Cat Nor the mouse Nor the Son Nor the water Nor the Eare then gone on  $\ldots$ "

Nor are those the queerest of the his list Timothy Dexter was obliged to orld's freak books. In 1939 the Paris have it printed at his own expense. As no publisher would include it in his list Timothy Dexter was obliged to

It sold widely on its freak value, and, when numerous readers wrote to him pointing out that there was not a single second edition and added a supplement of thirteen lines of assorted commas, full-stops, semi-colons and exclamation marks with the remark that readers could " peper and solt it as they plese."

version. Dexter's " Pickle," is still some-

### Helps for the Harassed

**FEDAL RIBBONS.** "Could you tell me, please, of any firm which would supply me with a small amount of ribbon similar to the piece enclosed? These are the regimental colours of the Corps of the R.E.M.E."—(Sgt. W. Armstrong, Birmingham).

This is not strictly a typographical question, but I take the pleasure of answering it because regimental ribbons are very often required for decorating reunion dinner menus, programmes, etc. The wholesalers we recommend are: Messrs. J. Compton, Sons and Webb, Ltd.,

404-422, Old Ford Road, London, E.3. Messrs. Hobson & Sons, Ltd., 154-164, Tooley Street, London Bridge, S.E.1.

#### DOUBTFUL JOBS. To W. Markham, Doncaster.

Your questions re Licences, Purchase Tax, Income Tax, Could you please inform me etc., have already been answered several times in "Print-<br>from lifting up and so missing craft". If you are in doubt about any job which you think  $\Box$  this machine when one end might be contrary to law you should obtain advice. This especially applies to betting slips. In any case it is always advisable to put your imprint on your printed jobs.

POSTER PRINTING. " I wish to print small posters, say up to crown folio size. Would it be possible, using<br>poster type locked up in a suitable chase, to print with a proof press such as the Farley or Victory Kidder<br>Model O to:

(a) Obtain sufficiently good prints to sell as finished *other words, that part of the* articles—hearing in mind these presses are intended *As you must always allow for* articles-bearing in mind these presses are intended only for proofing?

**CENTRE** 

(b) If so, what is the best method of obtaining register for simple two-colour work with such a press?

for simple two-colour work with such a press?<br>Alternatively, cannot Adana come to our rescue once me<br>again, by producing an inexpensive press suitable for As such poster work? " (E. Hughes, Croydon).

 $(a)$  and  $(b)$  I am not going to suggest that you could produce first-class work on a proofing press. I agree that it would be a great help to customers like yourself if Adana were to manufacture a poster press, but unless they could produce a first-class machine at a very low price it would

not appeal to the majority of their customers.<br>In the next issue of "Printcraft" an article on making a<br>poster press will appear. Perhaps this will give you an idea poster press will appear. Perhaps this will give you an idea<br>which you can adapt for your own purposes.

**EXAMPLE SEATURE:** Seature is designed to help ALL method, however is not so popular to method. The use of silver powder small printers, irrespective of what machines they run. If in any doubt or  $\chi$ difficulty, write to " Printcraft" without hesitation.

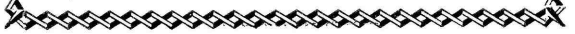

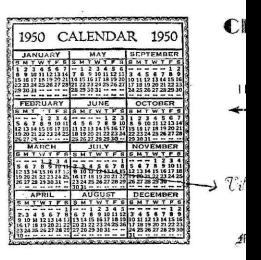

A new "personal" note in a " The date concerned is indicat the printed card. The idea ci

### **JUMPING ROLLERS.**<br>numbering machines can be u

Could you please inform me " No. " part? (H. T. Hinkii

To obviate the jumping of set the type-high numberer

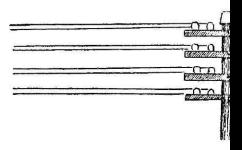

other words, that part of the you do not set any fine type pa

PUBLISHING. "I have b history of a local Methodist C.<br>ments of the law about pu Ashdown, Isleham, Cambs.)

There is no legal obstacle booklet for the church. If t it will be necessary for you  $\mathbb{R}$ Hall Registry, Stationers' Ha purposes.

CHRISTMAS CARD QUER

what is used on Christmas on snow scenes, and how to Newcastle).

The "sparkle" is produced l with your ink and, whilst we ago. The use of silver powder

### A TENANCY PROBLEM.

We do not think the Tow.<br>would affect your tenancy. The as a printer, would develop th that they would be of greater  $y$ 

r/empnrarity... JAK/FEB 1103 DeWitt Drive, Orlando, Florida.

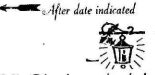

 $T$ illa Blanche, Av. de la Lanterne, 207 Nice, France.

Mr. and Mrs. Paul Chapin Squire

a "Change of Address" notice. cated by the sender, in ink, on a comes from Mr. Paul Squire

You state that type-high e used in an Adana hand-press. le how to stop the inking rollers ng parts of the type set in with d of the rollers encounters the kins, Whaddon, Herts).

of the rollers it is necessary to r at the top of the forme-in

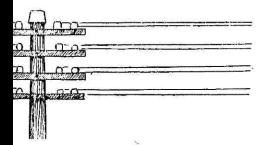

for certain lifting I suggest that parallel with the number.

e been asked to print a 24 -page t Church. What are the requirepublishing?" (Pastor A. G. os.).

le to your preparing a 24-page<br>f the publication is a periodical Ly send a copy to the Stationers' Hall Court, E.C.4, for record

 $\mathbf{E}[\mathbf{x}]$  " I should like to know  $\overline{\mathbf{S}$  speaking no. ids cards to make the sparkle  $\overline{\text{o}}$  use same  $\cdots$  " (B. Gilbey,

d by mixing a printing medium referred to as colours. wet, powdering with talc. This )pular today as it was some years ler has superseded it.

[. To J. L. Keen, Newcastle.  $\bigotimes_{N}$ <br>  $\bigotimes_{N}$  and Country Planning Act  $\bigotimes_{N}$ <br>  $\bigotimes_{N}$  the premises to such an extent 2wn and Country Planning Act The point would be whether you,

### CHANGE OF ADDRESS Conducted by A. HOLMES

by an automobile mechanic. We are assuming that the premises are at present registered as being used for trade purposes.

It is not possible for us to advise you as to what value the local town-planning authorities would put on the premises. This is a matter for your local council. The position of the premises in the locality would have a great bearing on<br>the matter.

HALF-TONES FROM PHOTOGRAPHS. "I enclose a photograph of a local view. Will you give me the " gen " on ordering and obtaining a half-tone block for printing on ordinary postcards? If I had several done at one time would the would the cost per block decrease?" Huntingdon.)

First I must remind you that the photograph is no doubt somebody's copyright and should not be used without permission of the owners. On ordinary postcards you would not get a reproduction result comparable with this photograph. With regard to the cost of the blocks we could only advise you on receipt of the originals.

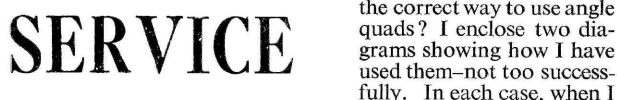

USE OF ANGLE QUADS. " Would you please tell me<br>the correct way to use angle quads ? I enclose two diagrams showing how I have used them-not too successhave tightened the job up the letters have tended to

*ie chase nearest the inking disc.* ride up, causing them to cut the for certain lifting I suggest that (G. C. Stanners, High Wycombe.) ride up, causing them to cut the paper when printing."

> Angle quads are used when setting type diagonally but, they are not foolproof. Your first sketch using two, is correct, but fill up the ends with spacing or small quads and not-please!--matchsticks as you explain in your diagram. The whole subject of awkward setting-diagonally, in circles and ovals, etc., will very shortly be dealt with in our "Print-<br>craft Apprentice " feature.

> COLOUR QUESTION. "A friend of mine argues that black and white are not true colours. Are they?" (L. Kirby, Banbury.)

> White is the blending of all the colours. Black is the absence of colour. For the sake of clarity and convenience, however, they are usually

the premises to such an extent  $\sum_{n=1}^{\infty}$  interest queries in the repeated liete. READERS using "Centre Service" are >>>>>> reminded that if they require replies by post they are asked to enclose a stamped addressed envelope. If of sufficient general interest queries may be repeated here.

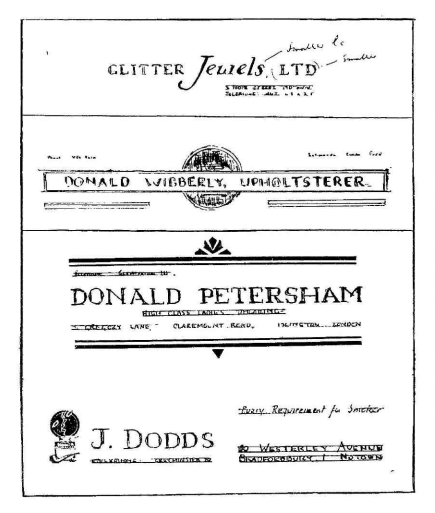

NE of the greatest demands made upon the small printer is for business or professional stationery-letterheads, cards, invoice forms, envelope flaps and corners, labels, and so on. These are, of course, all vitally important to the business man ; at the same time they are very often a source of considerable anxiety to the printer because the customer will wonder that the wide-awake businessinsist that his business stationery must<br>man is quite sensitive about the style be different from anyone else's.

Well, that's a right point of view. We all understand it and we all thoroughly sympathise with it. This is where the printer who has taken the trouble to<br>ground himself in the art of typographical lay-out and design comes out<br>a street or two ahead of his rival who<br>may know the technicalities of typo-<br>head sets the style for the whole range may know the technicalities of typo-<br>graphy from Alpha to Omega, but The<br>who has left lay-out to take care of face itself. (It still astonishes me, in my many contacts with professional should follow the letterhead style as printers, to find how many of them regard lay-out as something completely out of their sphere.)

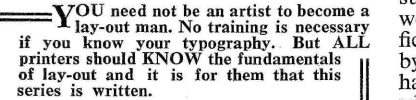

### THE CUSTOMER'S AMBASSADOR

Now let's get to grips with our planning of business stationery. First let's ask ourselves a question. What is

Undoubtedly to my mind, the answer is " the letterhead." The letterhead is the representative of the man or the company to whom it belongs. It is from the letterhead of the firm that the prospective new customer (however unknowingly) receives his first impressions ; it is, in a very wide sense, the firm's ambassador.

A slovenly letterhead must inevitably suggest a slovenly business; a letter-<br>head overbold and black creates an impression of cheapness or flambovant bad taste and so on. A letterhead, in the same way as a displayed advertisement, either attracts or repels and on its appearance may depend the rejec-

## LAY-OUTS FOR

### and Other Business

tion or the acceptance by the customer who has ideas of doing business with the sender. So it is, perhaps, no wonder that the wide-awake business-<br>man is quite sensitive about the style and design of this all-important item of his stationery.

### ONE STYLE FOR ALL

Once the designer has found the most pleasing lay-out for the letterhead, problems. For, naturally, the letterhead sets the style for the whole range. The same basic arrangement and typefaces should be used in every stationery item. The whole job for the same firm closely as possible, thus making all the various items tastefully consistent.

It is obviously impossible to give suggestions for a series of designs that would fit any and every case. The specific job must be thought out and planned by the typographer on the spot. I have suggested here a few examples which I think will help and which

### By JOHN WHEWAY

can be re -arranged and combined to make a variety of designs but it is just out of the question to cater for every sort of business and *every* kind of customer.<br>However, here are a few useful, general rules which you might bear in mind when getting down to your lay-out with pencil and pad.

### ITEMS TO HELP

Remember what I have already said<br>in this series about making the typeface fit the job. Choose a type-that suits the name of the firm or its business (un-<br>less, of course, your customer has some less, of course, your customer has some particular preference). Strictly avoid " fancy " faces.

Make the design simple but interesting. Here you have a job in which<br>dignity and orderliness cannot be overdignity and orderliness cannot be over-<br>stressed. Do not " crowd " and do not<br>attempt to be too original. (Remember,

### LETTERHEADS

Stationery

please, all the lessons you have learned and that the wo<br>here about type produced good taste) than the others. here about typographical good taste.)

number of the sizes you use down to a minimum.

Blocks help considerably in achieving distinction but if there is no block consider the inclusion of a suitable<br>consequent that again remains the These are suggestions which you may ornament. But again remember-the ornament chosen must fit the job.

in dozens of ways. Italics are bound to enter into your schemes when you come a way out of another possible difficulty<br>to plan address lines, etc., but also —this time connected with the block experiment with the introduction of italic or the ornament. If there is no block into the main name itself. Contrast, and you have no ornament of a suit-<br>as you know, is always desirable but in able size or nature consider the use of mixing type-styles for this purpose please be careful. An example of what I have in mind (and of which a variation is given in the "Glitter Jewels" illustration on page 82) is typified by the following :

SELWAY Printing COMPANY

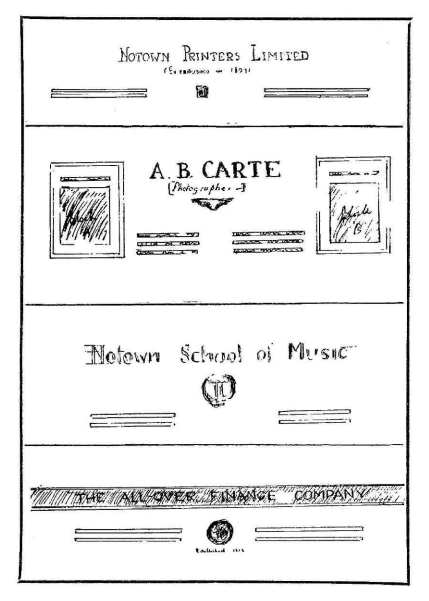

(Note that the central word, in italics, should be set in caps and lower-case and that the word is three times larger

Set, as far as possible, in the same<br>series of type, but even then keep the italics with roman initials—the initials italics with roman initials-the initials set larger than the italic-thus :

Selway Printing Co.

mament chosen *must jit the job*. prompt you to invent others of your<br>Treatment of design may be affected own. Finally—before we leave the care to copy but which will probably prompt you to invent others of your own. Finally-before we leave the subject of letterheads-let me point and you have no ornament of a suitan artistic initial. Here is an example :

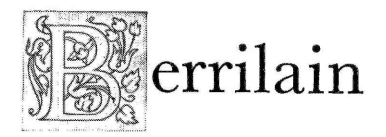

### **ENVELOPES**

have broken the back of the job by the stamp—that is, in the top left-hand finding the basic layout this is not corner likely to give us any sort of a headache. You will probably find, however, that you have two kinds of envelope to should be set in the letterhead type, deal with—that which is sent out by the neatly and plainly, with no embellishdeal with—that which is sent out by the customer and the addressed envelope for the recipient's reply. Dealing with the first, there are two

ways in which the customer may require these to be printed-one as a flap, which is a triangular arrangement on the back<br>of the envelope; the other as a "corner" on the front. In the first case the only method you can employ is to follow the type-style of the letterhead, adding a diminutive trade mark or a tiny miniature of the block used in the letterhead if you think this will add a note of

distinction.<br>In planning the "corner" (often seen in American correspondence but not widely used here) make this as unwidely used here) make this as un-<br>ornamental and as strictly businesslike as possible. If you decide to box it in, use a plain rule framework and not dance cards and party invitations.

From letterheads we take a naturally remember, or course, that corners casy step to envelopes. Now that we on envelopes are invariably set opposite an ornamental border. You will remember, of course, that "corners"

> All this about corners also applies to<br>e business reply envelope. This the business reply envelope. should be set in the letterhead type, ment whatever.

### THE REST OF THE RANGE

And so for the rest of the rangethe invoice heads, labels and the like. To detail each one would largely be repeating what I have said above. Follow the basic style.. Never lose sight of the fact that the firm will be identified by the style and the type in which its various documents are printed, and make the relation between each item of the range unmistakable.

Have I said enough? Good. In the next article we'll go to the other end of the line and discuss-not business stationery-but lay-out items for entertainment such as tickets, programmes,

### "RELIEFITE" is on the way!  $\,$

N all Subscribers' copies of the May issue of "Printcraft" we shall enclose speci-<br>mens of raised printing in Gold, Silver and colour done with ADANA's wonderful new "Reliefite" which is just coming into production. Beautiful embossed effects can be given to your printing with its aid. It has a brilliant sheen and, unlike other embossing compounds, it is uncrackable.

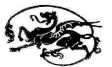

An article on the use of "Reliefite" will also appear in "Printcraft" No 10, so be certain that your subscription does not expire before this number appears

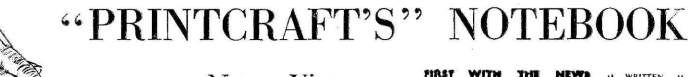

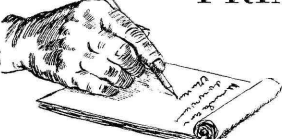

News, Views and Some Very Brief Replies

WE said, in our Christmas Notebook, that we hoped, in this issue, to review the various magazines which have been sent to us by "Printcraft" readers. In view of the prominence we shall be giving to this matter in No. 10 I know you will not mind if the review is deferred. cannot allow the occasion to pass without acknowledging one of the most enterprising little "Weeklies " I have yet read. I reproduce here one<br>of its front pages.

Our warm congratulations to Mr. Bill Wilkin-<br>son for this cheery, chippy production with its racy comments on Steeple's local activities, its amusing viewpoints and its sound local information.

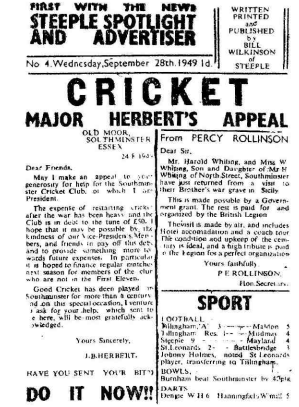

is not only the editor, author and publisher of the " Steeple Spotlight and Advertiser," but the compositor and printer as well. We wish his characterful little journal wide success and hope it will long continue to prosper.

### OUR COMPETITION

The competition announcement on page 3 of cover in this issue is one on request. Will all contributors to which, as both your Editor and your Readers' Workshop and senders olay-out adviser, I am particularly keen. specimen Successful as our other competitions cal Gallery or Magazine Section please have been, I am looking forward to a write their names and addresses legibly have been, I am looking forward to a really super entry for this and I sincerely hope that every one of you will request apply to senders of specimens.<br>have a shot. Prize winners will be If it's not too much of a fag, label every have a shot. Prize winners will be announced in our next issue when I hope to have news of still another attractive competition.

### AWARD OF MERIT

notice, goes out to the Continent. I would like to reproduce the job which Messrs. Publicite Dessonnaz, sent to *black* ink<br>*Printeraft*, but I regret I cannot because Thank you ! *Printcraft*, but I regret I cannot because the one copy we received is required for another purpose. The job was a typographical triumph-a really super piece of four-colour work—all produced efficiently engrave on *any* sort of on a No. 2 H.S. Adana. Perhaps, lino. The best plan is to buy lino between now and May the Producers specially manufactured for the purpose. between now and May the Producers will send me another copy (or two, Fa please, Messrs. P.D.). In that event, <sup>I</sup>shall be extremely happy to print it although I feel it will lose a lot of its for your good wishes. Your combright value through having to be petition effort came near—but not quere<br>reproduced in monochrome. The near enough. Better luck next time. reproduced in monochrome.

### TO CONTRIBUTORS

Now let me wind up with a brief<br>quest. Will all contributors to Will all contributors Readers' Workshop and senders of specimens to our Readers' Typographion their copy ? Particularly does this request apply to senders of specimens. specimen, please. By doing so you will greatly facilitate our work this end and prevent the danger of specimens getting mixed.

Our current Award of Merit, as you this. Will readers who send diagrams of Merit, as you this. Will readers help And-oh yes, let me also mention this. Will readers who send diagrams Workshop features kindly draw them in black ink (indian for preference).

### BRIEF REPLIES

H. S. (Tonbridge). One cannot efficiently engrave on any sort of lino. The best plan is to buy lino Failing this use plain lino, unglazed and not inlaid.

R. Ritchie (Musselburgh). Thanks petition effort came near-but not quite

### Typographical Archeology and History

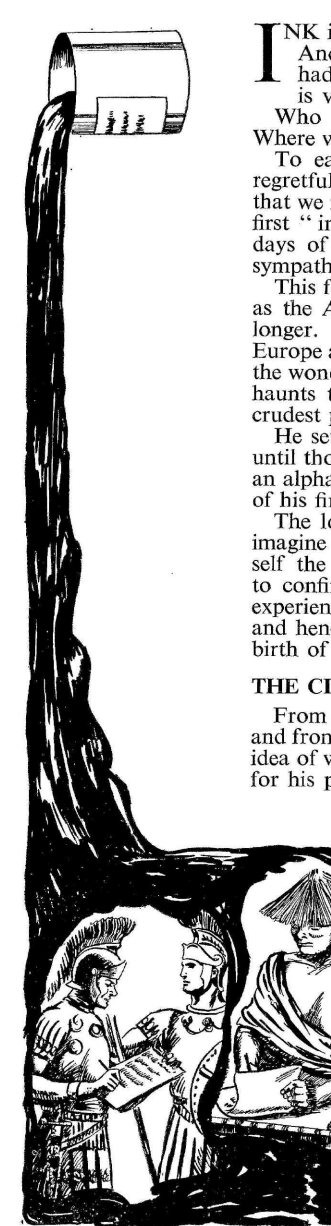

NK is the most ancient commodity in the art of writing. And since typography could never have evolved if there had been no art of writing, ink is a subject whose history

is very worthy of our consideration.<br>Who invented ink? What inspired the invention?

Where was ink first used?<br>To each of these questions we have again to answer,<br>regretfully, "we do not know." We may add with truth<br>that we never shall. We can only say with certainty that the first " ink " was used in those damp, icy, hunger-haunted days of the ancient cave-man at whom we have taken a

sympathetic peep in our " Evolution of Typography." This forefather of our race, who is archeologically known as the Aurignacian man, lived 12,000 years ago-possibly longer. He dwelt in the caves and the rock-shelters of Europe and it was on the walls of such places that he painted Europe and it was on the walls of such places that he painted the wonderful pictures which can be inspected in those same haunts to -day. His tools, as we have seen, were of the crudest possible kind.

He sets the ball rolling by drawing pictures. (It was not an alphabet). His first pigment he made from the charcoal of his fires.

The love of colour is dominant in all men. We cannot imagine that our Aurignacian, having discovered in himself the ability to make pictures, was very long content to confine his efforts to black. Very soon be must have experienced the urge to clothe his creations in living colours and hence followed the experimenting quest which saw the birth of Paint.

### THE CLAIMS OF CHINA AND EGYPT

From the works of ancient art examined in the caves and from various other sources we have built up a very good idea of where our primeval artist acquired the raw materials for his pigments and how he manufactured them.

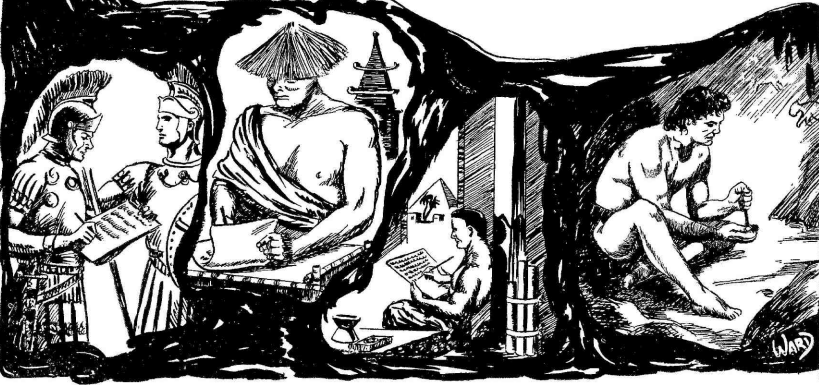

With the possible exception of red blood we find that all these raw materials came out of the earth and, since our cave -man had not yet learned to mix or blend his colours, they were all primary.<br>Reds and vellows were made from ochres—also a Reds and yellows were made from ochres-also a deeper red from a mineral called Haemetite, which is an iron ore. These and blacks seem to have been the ancient artist's chief colours for in his very earliest works we find no traces of blue. One black he made from charcoal. A lamp black he collected from the soot formed by his oilfed lamps (hollowed stones filled with animal fat). Yet another black he derived from oxide of manganese.

We do not find a great deal of white in his early works but here and there, there are traces of it—made from burnt chalk marl. All these were pounded by hand between two stones into the finest possible powder, stored away in tubes of bone and when required mixed for use.<br>Thus was ink, in its first form of paint, introduced

into the world. Once the pulse of civilisation began to quicken it began a process of rapid development. Who invented the first " true " ink is still a matter of controversy and here again we find the claims of the ancient Chinese and the Egyptians in conflict.

According to some authorities the honour belongs to Tien-Tcheu, who lived in China between 2697 B.C. and 2597 B.C. Others—the pro-Egyptian faction—<br>base their belief on the written characters on a papyrus which dates back to 2500 B.C. They argue, reasonably enough, that though this is the oldest papyrus known to us, it is extremely unlikely that it was the very first Egyptian document to be inscribed in this way and that future discoveries may reveal that the Egyptians invented ink some considerable time before this.

### PROGRESS IN THE MARCH OF CIVILISATION

These Chinese and Egyptian inks were made from a mixture of charcoal and soot mixed with some sort of varnish or gum and were a sort of compromise between the writing and the printing substances we know to -day. From that

time the art of ink-making<br>and mixing developed<br>keenly and many and keenly and many varied were the experi-<br>ments made in the quest of mew mixtures and new colours. We now know that the Phoenicians and the Greeks extracted a purple from the shell fish Purpura Murex which abounded on

# THE **STORY** OF INK

How the Crude Pigments Man Discovered in the Old Stone Age Have Evolved into the Marvellous Printing and Writing Materials We Know To-day

> By VINCENT ARMITAGE

the Mediterranean coast; that the Romans discovered sepia, a deep brown pigment of the cuttlefish. We learn from Pliny a varnish for the water which was one (1st century A.D.) that ink was manufactured by immersing green vitriol in an infusion of nut galls.

Iron -gall inks, mentioned by "fheophilus, the monk who was a notable scribe in the 11th century A.D., became very widely used. These were preparations of gall -extracts, barks, etc., mixed with green vitriol.

inks, suitable only for writing and illuminating. So what happened when printing arrived? Who invented the ink for that?

History is silent so here again we must form our own hypothesis. 1 have told you about Johann Gutenberg and his invention of printing types. I think I hinted that Gutenberg must have received the idea from the block books which were in existence in his time.

To work with his types Gutenberg had to compound an ink which would give a correct impression (and an excellent

ink it was). It is obvious therefore that Gutenberg (no doubt taking a leaf out of the block -book makers) substituted of the chief ingredients of the writing fluids.

All these inks were, of course, liquid Considerable skill and ingenuity was But it was many, many years after this ere printing ink became a marketable commodity. In the meantime the printer had to make his own ink each manufacturing ink according to his own formula and from the pigments and varnishes available to him. required for this task and many and secret were the inks compounded as a result. Not until the latter part of the eighteenth century did the manu-facture of printing ink become a specialised industry.

> But the first marketed products of the makers were by no means all that could be desired.

> Perfection in printing ink was only attained after the whole matter had been subjected to a searching scientific study. The outcome of that is in the many fine inks available to the printing industry to-day.

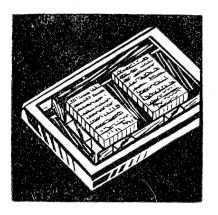

ON THE USE OF INK

Some "Briefs" for the Beginner Working in One Colour

For general letterpress printing purposes there are only three black inks which the beginner need worry himself about. These are : 1. Jobbing ink ; 2. Half-tone ink ; in<br>3. Quick-drying ink. In the Adana cata-<br>logue these are called respectively, Black ag<br>No. 1, Black No. 2 and Black No. 3. by

Jobbing ink is used for work on soft papers such as newsprint. It is not suitable for printing on glazed or half -tone paper or on smooth card or board.

Half-tone ink is a high-grade substance and is principally employed in the printing of cards and half -tone blocks on smooth glazed paper surfaces.

Quick -drying ink, as its name implies, is ink that dries on the paper at once. The chief thing the printer should remember after using this ink is thoroughly to clean his rollers immediately the job is run off.

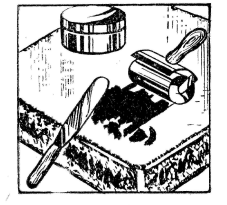

Take care of your ink. Always replace the lid on the tin after use, otherwise a<br>thick layer or " crust " will form over the ink's surface, If it is necessary to Open <sup>a</sup>tin which yoa know you will not require tin which you know you will not require<br>again for some time, seal the tin tightly by introducing a piece of oiled paper between the lid and the rim.

Alternate methods of preventing the formation of "crust" on ink are as follows : 1. After use cover the remaining follows  $\therefore$  1. After use cover the remaining ink in the tin with a thin layer of oil : 2. Fill the tin with water—this, of course, to be drained off when the ink is next used.

En taking ink from a fresh tin do not dig too deeply with the knife. Take all the ink you require without stirring into the contents beneath.

Never leave the ink-knife in the tin when not in actual use.

### " PRINTCRAFT'S " SPECIMEN BOOK

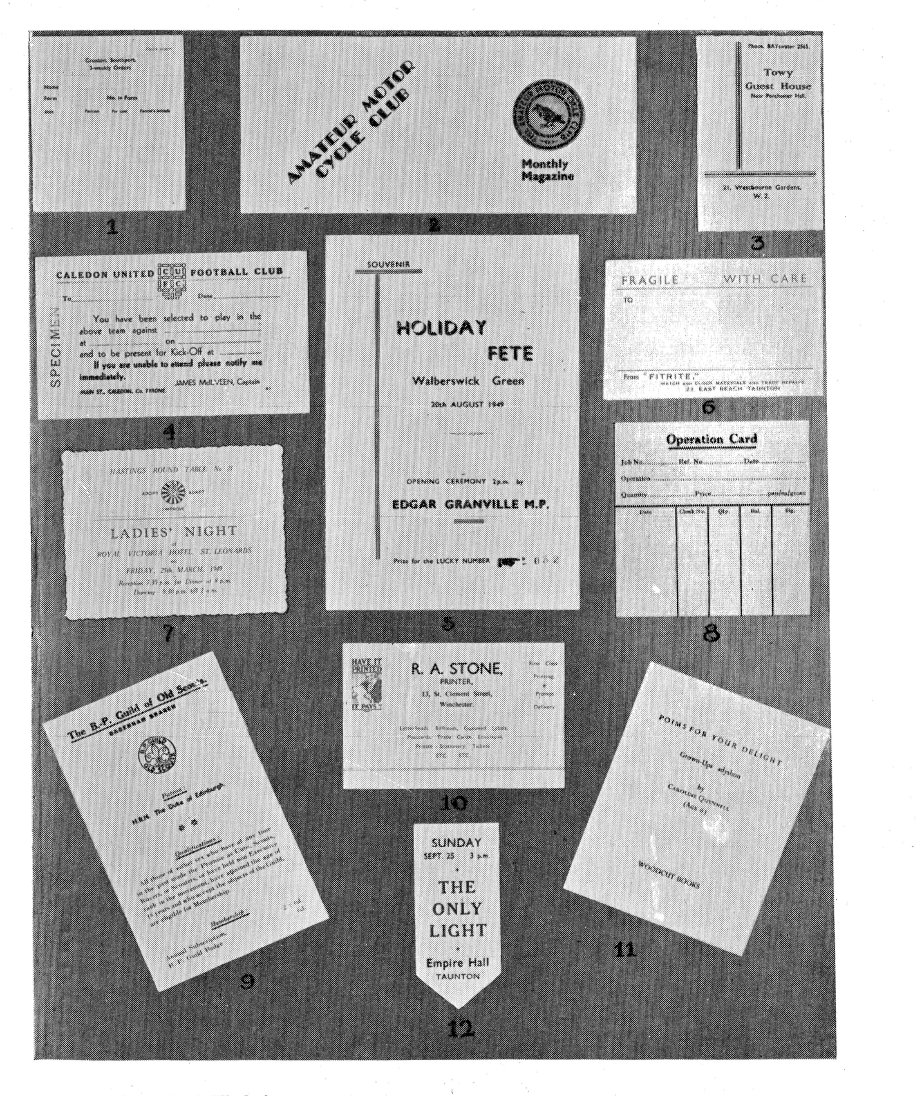

Examples of Readers' Work from :

I. Dr. D. Poole -Connor, Southport ; 2. The Parkfield Press, Northolt ; 3. HL Goddard & Son, Leyton, E.10 ; 4. Wm. R. Lynn, Caledon, Co. Tyrone ; 5. A. W. Sharman, Walberswick, Southwold ; 6. E. Cowelle Worth, Taunton ; 7. R. Sinden, Hastings ; 8. R. Dewhirst, King's Heath, Birmingham ; 9. Dagenham Guild of Old Scouts, Essex ; 10. R. A. Stone, Winchester ; 11. The Lilliput Press, London, N.W.3 ; 12. E. Cowelle Worth, Taunton.

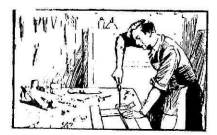

### **READERS'** 2. Place down. WORKSHOP

(Cont. from page 73.)

To make the mould, Fig. 1, we shall<br>require a piece of 3/16 in. cardboard the<br>same length as the card to be panelled plus<br>4 ins. and plus 4 ins. wide. In the centre<br>of this we draw the exact size of panel<br>required and car is retained for use in the mould, Fig. 2.<br>We next cut a piece of  $\frac{1}{4}$  in. cardboard the<br>same size as "A". This is called card<br>"D." We also cut two pieces of  $\frac{1}{4}$  in.<br>cardboard 2 ins. wide and as long as the<br>widt

Fig. 1, making sure that the distance between them is equal to the length of the card to be worked. This completes the mould which should now appear as shown in Fig. 1.

*Mould.* Fig. 2.—For this we shall Record Book, one for the Publisher's<br>require a piece of  $\frac{1}{4}$  in. cardboard the display at exhibitions.<br>length equal to that of the card to be<br>worked (i.e. equal to the distance betw where the " B" pieces) and the same width as<br>card " A," This completes card " C" John Charles Tarr is undoubtedly one<br>card "A," This completes card " C" John Charles Tarr is undoubtedly one<br>which, together with card " B"

" B " and place uppermost ; place card " C " between " E " pieces and press down firmly. This method ensures perfect registration, and completes the two parts to our mould.

To use.—Place card to be panelled between the " E " pieces on Card " A," place mould, Fig. 1, on top and press firmly together by one of the following methods.

1. Place between two wooden boards and clamp together the whole with  $S_o$ <br>two or more " G " cramps.  $S_n$ 

2. Place in small book press and screw

Or

3. Roll the mould through the kitchen mangle. (This is very effective.)

These simple cardboard moulds will do several dozen cards, but if one wants permanent moulds for pet sizes of panel, the instructions given here should be carried out with plywood or metal sheets in place of cardboard.

From S. E. Lacey, Wolverhampton.

### READERS' SPECIMENS

width of the cut-out panel in  $X$ ,  $X$  and  $X$  are now ready to assemble the mould, 1. Glue the back of card "A" and stick on to card " D," glue to two " E " exhibitions, for our Record Albums and pieces at each end of ca Will readers who intend to submit specimens of their work for "*Printcraft's* Specimen Book " or our "Award of Merit"<br>kindly *send more than one copy* ? Our pride in our readers' work is not restricted to *Printcraft* ; these specimens are also required for showing at various important general display purposes.

It will be greatly appreciated if readers will let us have half a dozen copies of each specimen in future—one for possible<br>inclusion in *Printcraft*, one for the Editor's<br>Record Book, one for the Publisher's Record Book and the rest for possible

### BOOK REVIEW

To assemble.—Glue one side of card the reader in the slightest doubt. As one "B" and place in the cut-out part of of his many admirers I welcome the new of our foremost typographical exponents. style, clear and forthright, never leaves the reader in the slightest doubt. As one of his many admirers I welcome the new issue of Tarr's popular " How to Plan Print " which the publishers, Messrs. Crosby Lockwood, have sent to me and I have no hesitation in recommending it to Printcraft readers who are interested in this absorbing subject. The work is well illustrated and tastefully produced, and should find a place on the bookshelves of every print -planning enthusiast.

" How to Plan Print," by John Charles Tarr. Published by Crosby Lockwood & Son, Ltd., 39; Thurloe -Street, London, S.W.1 Price 12/6.

### BECOME A REGISTERED READER

of "Printcraft" and so make certain of each new issue as soon as it is printed. All you have to do is to order your copies in advance. Send cheque or postal order to the Publishers, "Printcraft," 15-18, Church Street, Twickenham, Middlesex, and put yourself on " Printcraft's " list.

Rates : 3 ISSUES 5/3 (Post Free)

6 ISSUES 10/6 (Post Free)

### A HOME - MADE PRINTSHOP CABINET

-As Constructed by a "Printcraft" Reader who now passes on the idea to you.

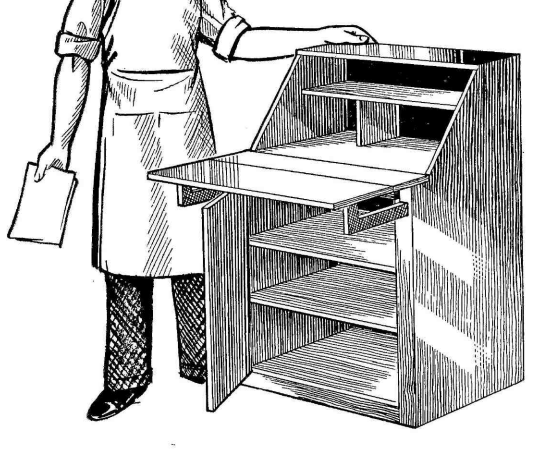

N No. 4 of *Printcraft* it was explained how an unwanted bureau could be fitted up as a home printshop.

Here is a drawing of a cabinet  $I$  type cabinet and a much large have made myself especially for this use. <sup>I</sup>t is small, compact and quite a reason- able looking piece of furniture, but yet has everything handy when required. My types are kept in the cupboard at the bottom and my cards and paper for printing inside the top portion. The the<br>machine is fixed centrally on the shelf size and has a fixed screw on the left-hand side and a bolt with a wing-nut on the right so that the machine can be quickly taken off and pushed into the rear of the shelf without disturbing anything type cases with hat 50 eigatetic this,<br>inside accommodation being left under I appreciate that these are difficult to inside, accommodation being left underneath the shelf.

two parts. The larger part drops flat against the front thus leaving the top strip metal. shelf available for working with the machine on a good firm foundation.

Several ideas will present themselves to the handyman with this design. tins painted different colours to facilitate<br>Shelves at the sides can be fitted, an quick finding. A piece of cotton wool Shelves at the sides can be fitted, an inking plate could be set inside the top. An electric light can be easily fixed so

Here is the Printshop Cabinet which reader Wilson constructed<br>and whose design you are invited to copy. The cabinet was made from scrap timber on a framework of 1! in. by 1! in. The underside of the lid (not visible in the illusbeading so as to allow for com-<br>nosition work when the cabinet is closed. The pull-out supports for the lid fit flush under the framework of the " table " of the cabinet. To the handyman who can use carpentry tools here is a neat job which should present few difficulties.

### By T. P. WILSON

that light is always available for working. The shelf inside the top of the cupboard can be made to take a Junior type cabinet and a much larger desk can

A suggested covering is composition board which is easily obtainable and easy to work. The lid is two sheets of <sup>3</sup>-ply wood fixed to a frame. The bottom sheet can be slightly smaller than the top, with the framework the size of the smaller piece.

The lid it will be noticed is made in the house from pre-war days. They As I do quite a lot of travelling in<br>my army career, I feel that the smaller my type cases the easier they are to pack and so I have made several small -fount type cases with flat 50 cigarette tins, come by in U.K., but it will be found that there are usually one or two about can be fitted with 40 sections by using<br>strip metal. The slots are cut with a hacksaw and a spot of solder applied at each joint will make them firm. My spaces and quads are kept in separate tins painted different colours to facilitate across the top prevents the type from getting mixed whilst being moved.

It is, obviously, too late to do anything about producing<br>Valentine Cards this year—but there is no reason why<br>Mr. Small Printer should not give the idea some serious<br>thought for his 1951 programme. With that recom-<br>mendat

OR a month or two after Christmas stationers' windows are applied rather dull. They have been full of bright things during Yuletide, but until Easter comes there seems to be little in the way of seasonable novelties.<br>It was not always so. Once the stationers' very

best lines in Greeting Cards fell in the month of<br>February. These were the Valentine Cards,<br>which made their first appearance long before<br>Christmas Cards and reached a peak of popularity<br>in Victorian times.<br>Before we discu

to-day, let us take a brief glance back into the past and see what we can learn of their history.

February 14th was the date of a festival in<br>Ancient Rome when youths and maidens chose<br>their festival-partners by casting lots. In later<br>times a Christian martyr died upon that<br>day, and since then St. Valentine's Day has<br>h

### THE OLD VALENTINE-

Nevertheless, it has continued to be the time for the exchange of love tokens.<br>At first these were of a very personal At first these were of a very personal<br>character : a posy of flowers, perhaps, or<br>a sonnet or letter in the writer's own<br>hand. But as early as  $1667$  we find the<br>mention of a Valentine *Card*. In his<br>diary Samuel Pepys re received by his wife, on which her name was " writ upon blue paper with gold letters, very pretty ! "

In the days of Queen Anne, Valentines propularity,<br>were made of vellum and decorated with The Vic

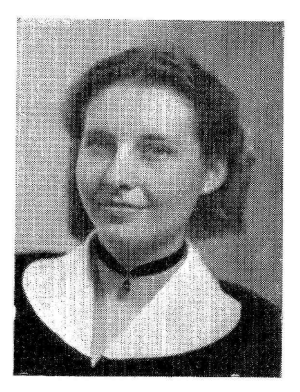

MISS THERESA FLEMING writes and illus- trates this article and generously invites you to make use of the sketches which appear on these pages.

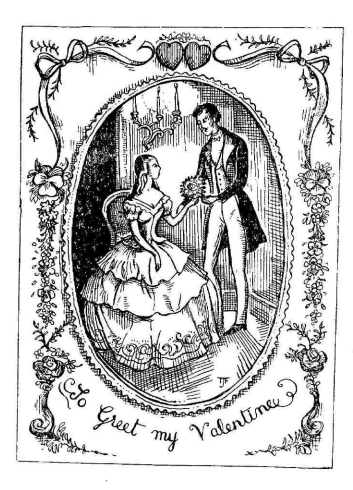

### VALENTINE

### How It May By THERESA

cut paper work or painted with brightly-coloured flowers, hearts and birds.

The Valentine became commercialised in 1761, when the cards were displayed for the first time in stationers' windows. From then on they gained increasingly in

popularity. The Victorians were very lavish with their Valentines. These were bordered with embossed " lace " paper, and senti-<br>mental pictures were decorated with satin, velvet, tinsel, feathers—even scent sachets<br>were affixed ! Many novelty cards were<br>produced. Some were in the form of<br>initation bank-notes, cheques and postal<br>orders—but these were soon suppressed !<br>Elaborate designs were

a good trade in Valentines. Mostly they printed black and white designs from copper plates which they hired from a firm in York. These cards were sold at a reason-<br>able price to people of slender means.<br>In our own century the interest in<br>Valentines has waned. The best of the

larger firms still produce good designs, but the majority of the mass-produced Valentines are of poor standard.

This is where the small printer comes in ! The essential beauty of the Valentine lies in its personal appeal. Over -com- mercialisation has spoilt this, but the small printer can revive it.

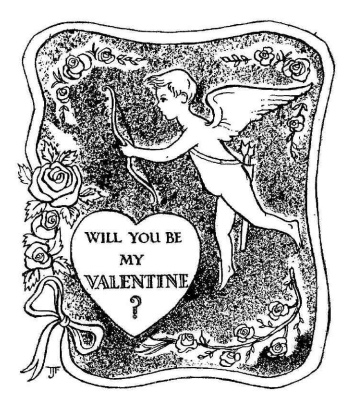

Examples and motifs which may help the Valentine maker when working out his own designs.

### **REVIVAL**

### Profit the Small Printer

### **J** FLEMING

Let us come to practicalities. How can we produce a good modern Valentine ?

#### -AND THE NEW

Modern design in all classes of work tends to be very simple, even severe. The paper lace loca can be carried out on This is a reaction from the overcrowded, straight-edged cards too. Ask the ladies frilly designing of the last century, and<br>is an excellent thing in most cases. But a are certain to be full of ideas. is an excellent thing in most cases. But a Valentine Card must necessarily be a pretty, sentimental, old-fashioned token, and austerity does not enhance its true most character. So let us take our inspiration from the Victorian Valentines and modify att<br>them to suit our purpose. The first of my illustrations is based  $V_A$ 

very much on the old -day Valentines. If you wish to have a block made from this design, it will need to be enlarged considerably. This, of course, applies to the other illustrations too. I suggest that It would look best printed on pale pink useful for many<br>or pale blue card, and a *grey* ink would besides Valentines.<br>give it added delicacy. Don't forget that

More probably you will prefer to make the effect, and if you ways so helpfully described in *Printeraft*. ink on white cards  $\frac{1}{2}$ ways so helpfully described in *Printcraft*.<br>The second illustration is quite a simple design which you could copy, or trace after enlargement to a suitable size. It is<br>purely an outline drawing with a stippled background.<br>You should find it quite easy to ex-

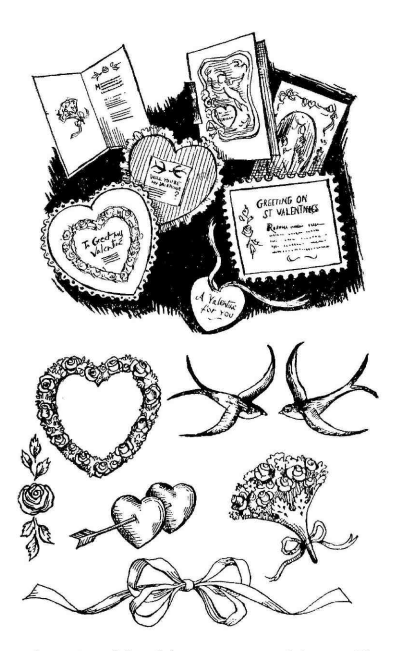

periment with this as an etching. (See *Printcraft* No. 8) or as a stereoplate (*Printcraft* No. 7). The stippled effect could be obtained by using a sandpaper tint.

Cards cut in the shape of hearts, and bordered with paper lace trimmed from paper d'oyleys, make charming novelties. The paper lace idea can be carried out on straight -edged cards too. Ask the ladies to help you with these novelty jobs : they are certain to be full of ideas.<br>A very simple design would be a tiny

heart with a printed greeting and a ribbon threaded through the top. This would make an ideal Valentine label to send attached to a bunch of flowers.

### VALENTINE VERSES

The third illustration consists of a set of appropriate motifs. These you could copy or have reproduced as a line block, which could be cut up, and the motifs used separately. You would find them useful for many other printing jobs

Don't forget that colour greatly enhances the effect, and if you don't print on tinted cards why not print the motifs in coloured

My fourth sketch displays samples of the cards which I have been discussing. These suggestions are merely to start

you thinking in the right direction, for I am certain that once you get going there will be no end to your inventiveness.

A word about verses. Some of the cards may not need them, but the folding cards<br>certainly will. Rather than use bad or certainly will. Rather than use bad or the<br>amateurish verses I suggest you take<br>quotations from some of the lovely po sonnets of our great poets of the past.<br>Finally, to help the sale of your Valen-

Finally, to help the sale of your Valen-<br>tines some tactful propaganda may be somally among your friends. This will<br>useful. A week or so before the day, issue serve to remind many of a charming old useful. A week or so before the day, issue<br>some little leaflets—single sheets, tastefully headed by a Valentine motif. Give passion information about the origin of the of some information about the origin of the of all and to yourself in particular.<br>Valentine, and suggest that the custom The best of luck to you, and m might be revived in a big way. Stimulate

real interest, and then discreetly print your own name and address and mention that you have a good selection of cards.

If you have a shop you will easily disslipped in to the wrappings of a purchase.<br>Otherwise you could distribute them per-<br>sonally among your friends. This will<br>serve to remind many of a charming old custom, and help to revive something of past gallantry and gaiety, to the benefit

The best of luck to you, and may St. Valentine smile upon your venture 1

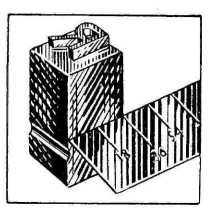

### PROFESSIONAL PHRASES

### Language Spoken in the Printers' World

When moving from place to place the young printer may be somewhat dismayed at the slang and the technical terms he will encounter in the various<br>offices. Here then are a few interpreta-<br>Spiked Take—is a term referring to a offices. Here then, are a few interpretations which will help him to understand.

Bumping Out-This is a term used "I when insufficient matter has been set to profill the required space. For instance : spiked take  $\theta$  we convert article fails to make a page of by the man doing to two columns when set and it leaves a or more urgent work. two columns when set and it leaves a space of half -an -inch we make a larger title and sub-heading to absorb that small the daily routine of the "stab" compositor amount of space. Should the space be of two to three inches we " bump-out " by  $_{\text{wg}}$ using leads between the lines.

Set Close—This is a case when matter has to occupy a given space, and the take to inconverse arrives and money.<br>"clicker "knows, from years of experience The Clicker—is the senior compositor that when set in the required type it will in charge of a section of compositors come out a few lines " strong," i.e., long. who work under his direction, whether it He instructs three or four lines to be set to find out how much copy those lines will take; then he " casts " the remainder of the copy, and if his suspicion proves correct he will tell us to " set close," meaning to save as many lines as possible by thin inquires the progress of the overseer spacing between words.

Close Up-is somewhat different. It is more or less the opposite to " Bumping " s<br>Out " ; but mainly refers to " display " Ful work or the " white " shown where chapter " headings occur. Perhaps the division and between chapters may show a 3-em rule, wo chapter line and chapter heading with a calls<br>white line of its own body between each work.

line. If the space is required the " clicker " will instruct fewer white lines, or none at all if it will save " cutting."

job already started ; but which has been set aside by someone who has been given a set aside by someone who has been given a<br>" Pref Take " meaning work to be given<br>preference. When told to " lift that<br>spiked take " we continue the work left by the man doing the more important

Minimum Take-Does not enter into or operator. It is a term used by piece-workers who work to a scale of charges to the amount set. If below the minimum charge he charges a minimum. A " Pref take<sup>5</sup> to these workers carries extra money.

in charge of a section of compositors be on newspapers, jobbing or periodicals.

The Swinger-is the last forme to leave the " stone" when a job is about to " go to Press." Meaning, if 15 out of 16 formes have gone to foundry and the overseer inquires the progress of the job the "Clicker" says : "This is the Swinger!"

The Bulk—When men working as a<br>"ship" (a small group on the same job),<br>run out of work they "lift" from the<br>"bulk." They go to the overser's desk<br>and say : "I'm out." Therefore, they<br>work at "the bulk " until the "clicker" calls them back for their own particular

### THE PAPER FOR THE JOB

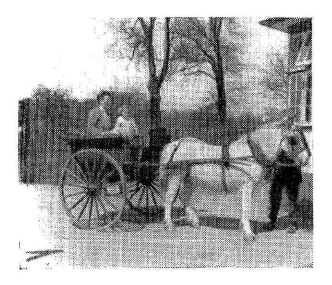

This is a 150 screen half-tone. For the best results use art paper.

THE printer with no great experience<br>is often uncertain as to what paper is often uncertain as to what particular he shall use for some particular job. While it is not possible, in a short article of this nature, to cover all the jobs he may be presented with, here are a few general pointers which will be added to, and enlarged upon, later.

### JOBS FOR NEWSPRINT

newsprint. It can be obtained in three varieties-rough, mill finished and smooth. As far as the small printer is concerned<br>this material is extensively used in the<br>printing of handbills, leaflets, cheap cir-<br>the this magazines, etc. The smooth<br>variety may be also used in the production<br>of the cheaper ma

Newsprint is effective for nearly all *mu*<br>cheap letterpress work, indeed. But the Bo<br>printer should remember that it will not satisfactorily print half-tone blocks whose<br>screen exceeds 65.

#### BOOK PAPERS

A large amount of book paper is used<br>by the small printer in his general jobbing by the small printer in his general jobbing<br>work. Most common is the M.F.<br>(Machined Finished) which is so exten-<br>sively employed in the manufacture of<br>books and magazines. It is a soft white, dull finish paper suitable for handbills,  $\frac{wc}{dx}$ 

There are several kinds of book papers  $\frac{100}{15}$  = S.C. (Super-Calendered) is a harder  $\frac{100}{15}$ and glossier paper than M.F. Antique<br>Finish has a soft rough surface and tor-<br>is used largely for programmes and line<br>folders. Then there are various sorts of  $\mu$ <br>Art and Imitation Art which is very smooth let

**Jottings** for the Novice's Notebook

By DAVID WESLEY

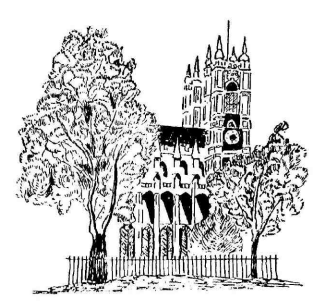

This is a line block which will print on practically any sort of paper.

and can be obtained in both glossy and dull finish. Art is particularly suitable to the printing of line -screened half -tone blocks such as you see above.

### WRITING PAPERS

The cheapest paper of all is, of course, etc. They are known as Bonds, Banks<br>The cheapest paper of all is, of course, and Ledger papers. Bond is a strong<br>wsprint. It can be obtained in three hard substance, much favoured f By " writing papers" is meant papers that are specially made to be written upon in ink, such as letterheads, notepaper, etc. They are known as Bonds, Banks and Ledger papers. Bond is a strong hard substance, much favoured as thinner variety of Bond. From a printing point variety of Bond. From a printing point<br>of view, they have only one drawback ;<br>they are not very suitable to the pro-<br>duction of half-tone blocks or very fine line work. If you are called upon to print letterheads in which a half -tone block must be used, substitute your Bank or Bond for a Wove paper.

Ledgers are hard, long-lasting papers with a smooth surface and are largely used for record forms and loose-leaf work.

### **GENERAL**

Other papers, like Manila, Cartridge, etc., we will return to at some other time.<br>Meanwhile here are a few general points

which you may like to commit to memory.<br>ART-For fine half tone and colour work.

MATT ART (Art paper with a dull finish)-suitable for half -tone printings up to 135 screen.

IMITATION ART-Suitable for halftone printings, 100-120 screen. Also for line -and -tint colour work.

ANTIQUE and CARTRIDGE-For letterpress and very open line blocks.

### ADANA QUARTO **MACHINE**  $T.P.48$

'ORTUNATELY, the production of this model has advanced to the stage where<br>machines are available in reasonable quantities for the Home Market. Particulars will be sent on request.

Prices range from £75 for the treadle model to £129 for power models with hand guards.

Arrangements for hire purchase can be made to approved customers.

Write to: ADANA (Printing Machines) Ltd. 15-18, Church Street, Twickenham, Middlesex.

### BOOKS FOR SMALL PRINTERS

A valuable Typographical Guide<br>
Which takes you helpfully through the Amateur and the Business<br>
every stage from A to Z. Printing Beginner. No phase of the revealed and solved, hints and advice given on every page. For the Amateur who would become the Amateur who would become find them all in these instructive pages.

### " PRINTING MADE EASY " " THE SMALL PRINTER'S HANDBOOK "

every stage from A to Z. Printing | Beginner. No phase of the  $\parallel$ terms are explained, difficulties printer's art is left untouched. Advertising, Plant, Costing, Proof Corrections, Blocks, Paper, Inks, Creating Sales-you will

THIS IS THE BOOK ! BUY YOURSELF A COPY

Price 3/- (postage 3d.) Price 3/6 (postage 3d.)

From the Publishers :

ADANA Ltd., 15-18, Church St., Twickenham, Middlesex

### A NEW COMPETITION PRINTERAFT FOR PRINTCRAFTSMEN

HERE you see small-scale reproductions in monochrome of three of the entries which won prizes in our recent Cover Design Competition. Though this contest was extremely popular we feel that many readers failed to enter because of their inability to draw. There can be no such qualms regarding the latest Competition which we now announce and which we sincerely hope will evoke an entry (or several entries) from every reader of Printcraft.

### PRIZES FOR LAY-OUTS

 $W<sup>E</sup>$  now invite you to send us a lay out which must, of course, be accompanied by the copy. The lay-out should be schemed to fill a space<br>approximately 5 ins. by 8 ins., to be printed in<br>one colour only. You may present it either as a<br>one-page leaflet or as an advertisement intended<br>for publication in a newspaper

Original copy is preferred but if you do not wish<br>to write original copy you may re-design some existing advertisement or announcement from any newspaper or magazine

The following prizes will be awarded to the designers of the most meritorious lay-outs :

FIRST PRIZE: A Grade 1 Adana Junior Type Cabinet (Value £5 15s.).

SECOND PRIZE : Printing Supplies to the minimum<br>value of Two and a Half Guineas, to be chosen from the current Adana Catalogue.

FIVE CONSOLATION PRIZES of Printing Supplies to the value of One Guinea, to be chosen from the current Adana catalogue.

#### RULES

Every reader of Printcraft, whether registered or unregis-<br>tered, may enter this com-<br>petition. There is no limit to<br>the number of lay-outs that the number of lay-outs that<br>may be sent in but they must<br>all be the competitor's own<br>work.<br>Please write your full name

and address on the back of No correspondence with reeach entry submitted.<br>If you wish for any entry

to be returned please enclose a stamped and addressed enve-

CLOSING DATE : April 10th, 1950

lope. It must be clearly understood that *Printeraft* can accept no responsibility for entries lost in transit.

Send entries to " Lay-out Competition," Printcraft, 15-18, Church Street, Twickenham, Middlesex.

gard to the competition can<br>be entered into until the result has been announced in our next issue.

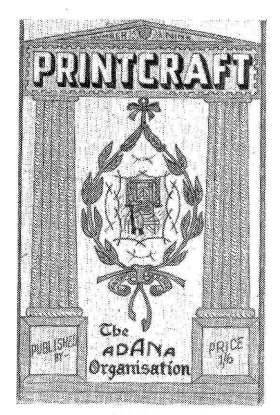

**STYLE** 

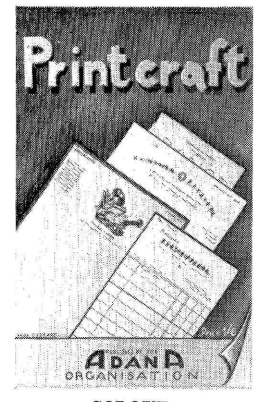

COLOUR

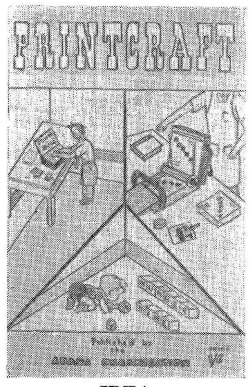

IDEA

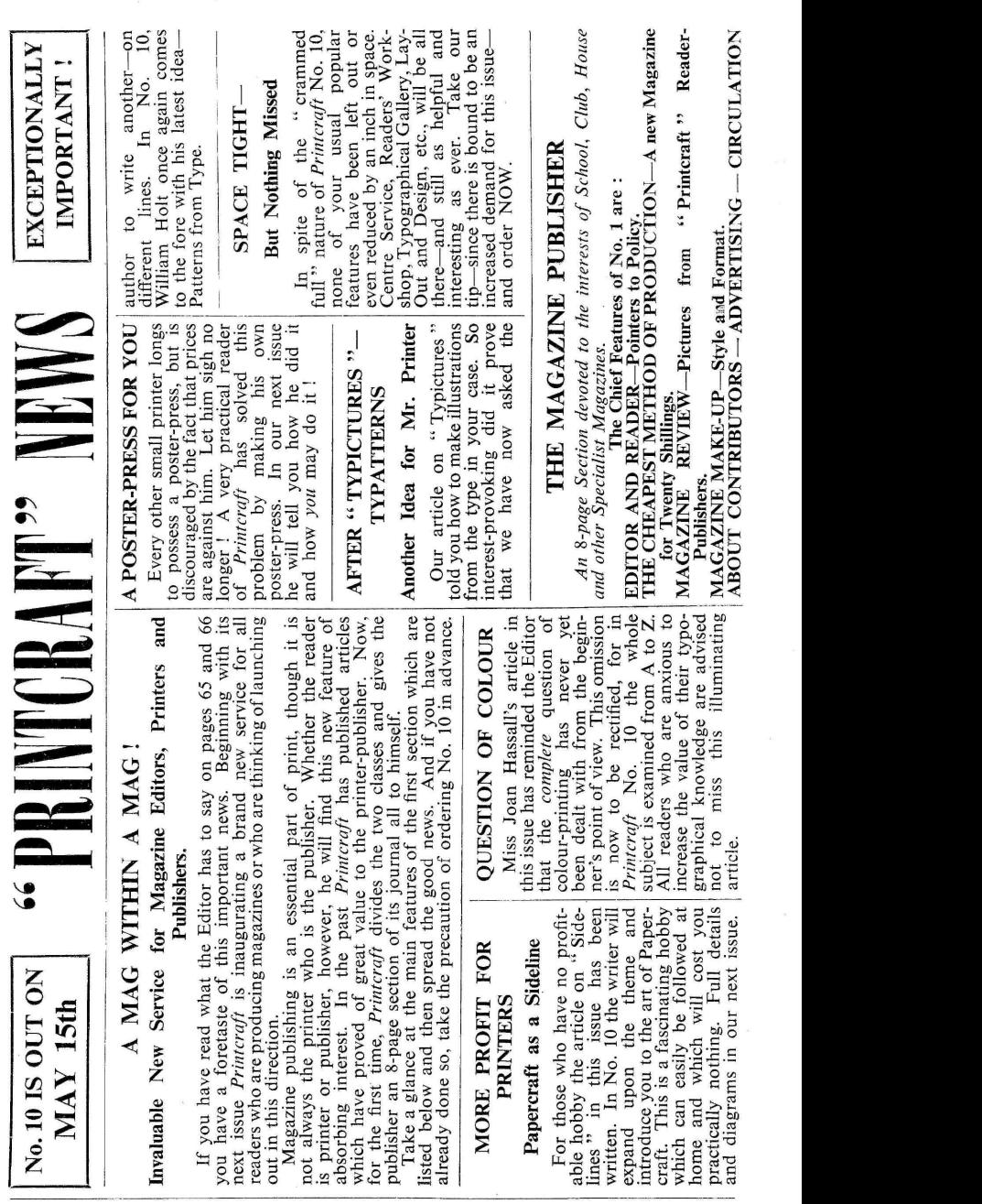

Published by the Proprietors, ADANA (Printing Machines) Ltd., Church Street, Twickenham,<br>Middlesex. Printed by King & Jarrett, Ltd., 67, Hopton Street, Blackfriars, London, S.E.1<br>Price per issue 1/6 (postage 3d.).

J.

### Helps for the Harassed

EDAL RIBBONS. " Could you tell me, please, of any firm which would supply me with a small amount of ribbon similar to the piece enclosed ? These are the regimental colours of the Corps of the R.E.M.E."-(Sgt. W. Armstrong, Birmingham).

This is not strictly a typographical question, but I take the pleasure of answering it because regimental ribbons are very often required for decorating reunion dinner menus, programmes, etc. The wholesalers we recommend are: Messrs. J. Compton, Sons and Webb, Ltd.,

404-422, Old Ford Road, London, E.3.

Messrs. Hobson & Sons, Ltd.,

154-164, Tooley Street, London Bridge, S.E.1.

### DOUBTFUL JOBS. To W. Markham, Doncaster.

Your questions re Licences, Purchase Tax, Income Tax, etc., have already been answered several times in "Printcraft". If you are in doubt about any job which you think might be contrary to law you should obtain advice. This especially applies to betting slips. In any case it is always advisable to put your imprint on your printed jobs.

### POSTER PRINTING. " I

wish to print small posters, say up to crown folio size. Would it be possible, using<br>poster type locked up in a suitable chase, to print with a proof press such as the Farley or Victory Kidder

- $(a)$  Obtain sufficiently good prints to sell as finished articles-bearing in mind these presses are intended only for proofing?
- (b) If so, what is the best method of obtaining register for simple two-colour work with such a press?

for simple two-colour work with such a press?<br>Alternatively, cannot Adana come to our rescue once meagain, by producing an inexpensive press suitable for As such poster work?" (E. Hughes, Croydon).

 $(a)$  and  $(b)$  I am not going to suggest that you could produce first-class work on a proofing press. I agree that it would be a great help to customers like yourself if Adana were to manufacture a poster press, but unless they could produce a first-class machine at a very low price it would<br>not appeal to the majority of their customers.<br>what is used on Christmas cards to make the sparkle not appeal to the majority of their customers.<br>In the next issue of "Printcraft" an article on making a

poster press will appear. Perhaps this will give you an idea which you can adapt for your own purposes.

**THIS feature is designed to help ALL** methods mail printers, irrespective of what  $\frac{qgo}{qg}$ machines they run. If in any doubt or  $\mathcal{D}$ difficulty, write to " Printcraft" without hesitation.

### 666666666666666

### **CHANGE OF ADDRESS**

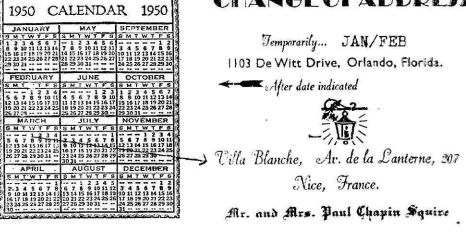

A new "personal" note in a "Change of Address" notice.<br>The date concerned is indicated by the sender, in ink, on the printed card. The idea comes from Mr. Paul Squire.

JUMPING ROLLERS. You state that type-high numbering machines can be used in an Adana hand-press. Could you please inform me how to stop the inking rollers from lifting up and so missing parts of the type set in with this machine when one end of the rollers encounters the " No. " part? (H. T. Hinkins, Whaddon, Herts).

To obviate the jumping of the rollers it is necessary to set the type-high numberer at the top of the forme-in

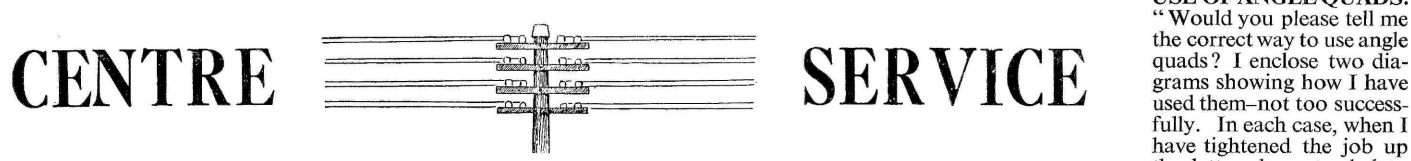

other words, that part of the chase nearest the inking disc. ride up, causing them to cut the As you must always allow for certain lifting I suggest that (G. C. Stanners, High Wycombe.) As you must always allow for certain lifting I suggest that you do not set any fine type parallel with the number.

PUBLISHING. "I have been asked to print a 24-page history of a local Methodist Church. What are the requirements of the law about publishing?" (Pastor  $\hat{A}$ , G. Ashdown, Isleham, Cambs.).

There is no legal obstacle to your preparing a 24-page and ovals, etc., will very shooklet for the church. If the publication is a periodical craft Apprentice" feature. booklet for the church. If the publication is a periodical it will be necessary for you to send a copy to the Stationers' Hall Registry, Stationers' Hall Court, E.C.4, for record purposes.

CHRISTMAS CARD QUERY. " I should like to know on snow scenes, and how to use same  $\ldots$  " (B. Gilbey, Newcastle).

The "sparkle" is produced by mixing a printing medium referred to as colours. with your ink and, whilst wet, powdering with talc. This method, however is not so popular today as it was some years ago. The use of silver powder has superseded it.

A TENANCY PROBLEM. To J. L. Keen, Newcastle. We do not think the Town and Country Planning Act would affect your tenancy. The point would be whether you, as a printer, would develop the premises to such an extent that they would be of greater value than if they were occupied

### Conducted by A. HOLMES

by an automobile mechanic. We are assuming that the premises are at present registered as being used for trade purposes.

It is not possible for us to advise you as to what value the local town-planning authorities would put on the premises. This is a matter for your local council. The position of the premises in the locality would have a great bearing on the matter.

HALF-TONES FROM PHOTOGRAPHS. "I enclose a photograph of a local view. Will you give me the " gen " on ordering and obtaining a half-tone block for printing on ordinary postcards? If I had several done at one time would the cost per block decrease? " (M. Peach, Huntingdon.)

First I must remind you that the photograph is no doubt somebody's copyright and should not be used without permission of the owners. On ordinary postcards you would not get a reproduction result comparable with this photograph. With regard to the cost of the blocks we could only advise you on receipt of the originals.

> USE OF ANGLE QUADS.<br>"Would you please tell me the correct way to use angle quads ? I enclose two diagrams showing how I have fully. In each case, when I have tightened the job up the letters have tended to

ride up, causing them to cut the paper when printing.'

Angle quads are used when setting type diagonally but, they are not foolproof. Your first sketch using two, is correct, but fill up the ends with spacing or small quads and not—please!—matchsticks as you explain in your diagram. The whole subject of awkward setting—diagonally, in circles and ovals, etc., will very shortly be dealt with in our "Print-

COLOUR QUESTION. " A friend of mine argues that black and white are not true colours. Are they?" (L. Kirby, Banbury.)

Strictly speaking-no. White is the blending of all the colours. Black is the absence of colour. For the sake of  $clarity$  and convenience, however, they are usually

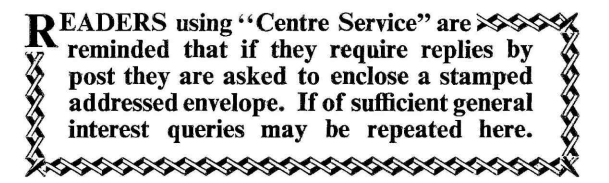

### Helps for the Harassed

EDAL RIBBONS. " Could you tell me, please, of any firm which would supply me with a small amount of ribbon similar to the piece enclosed ? These are the regimental colours of the Corps of the R.E.M.E."-(Sgt. W. Armstrong, Birmingham).

This is not strictly a typographical question, but I take the pleasure of answering it because regimental ribbons are very often required for decorating reunion dinner menus, programmes, etc. The wholesalers we recommend are: Messrs. J. Compton, Sons and Webb, Ltd.,

404-422, Old Ford Road, London, E.3.

Messrs. Hobson & Sons, Ltd.,

154-164, Tooley Street, London Bridge, S.E.1.

### DOUBTFUL JOBS. To W. Markham, Doncaster.

Your questions re Licences, Purchase Tax, Income Tax, etc., have already been answered several times in "Printcraft". If you are in doubt about any job which you think might be contrary to law you should obtain advice. This especially applies to betting slips. In any case it is always advisable to put your imprint on your printed jobs.

### POSTER PRINTING. " I

wish to print small posters, say up to crown folio size. Would it be possible, using<br>poster type locked up in a suitable chase, to print with a proof press such as the Farley or Victory Kidder

- $(a)$  Obtain sufficiently good prints to sell as finished articles-bearing in mind these presses are intended only for proofing?
- (b) If so, what is the best method of obtaining register for simple two-colour work with such a press?

for simple two-colour work with such a press?<br>Alternatively, cannot Adana come to our rescue once meagain, by producing an inexpensive press suitable for As such poster work?" (E. Hughes, Croydon).

 $(a)$  and  $(b)$  I am not going to suggest that you could produce first-class work on a proofing press. I agree that it would be a great help to customers like yourself if Adana were to manufacture a poster press, but unless they could produce a first-class machine at a very low price it would<br>not appeal to the majority of their customers.<br>what is used on Christmas cards to make the sparkle not appeal to the majority of their customers.<br>In the next issue of "Printcraft" an article on making a

poster press will appear. Perhaps this will give you an idea which you can adapt for your own purposes.

**THIS feature is designed to help ALL** methods mail printers, irrespective of what  $\frac{qgo}{qg}$ machines they run. If in any doubt or  $\mathcal{D}$ difficulty, write to " Printcraft" without hesitation.

### 666666666666666

### **CHANGE OF ADDRESS**

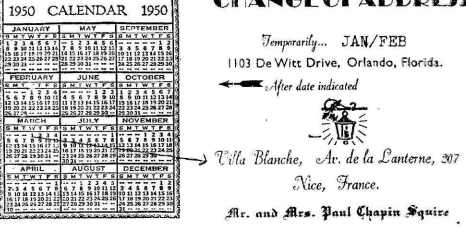

A new "personal" note in a "Change of Address" notice.<br>The date concerned is indicated by the sender, in ink, on the printed card. The idea comes from Mr. Paul Squire.

JUMPING ROLLERS. You state that type-high numbering machines can be used in an Adana hand-press. Could you please inform me how to stop the inking rollers from lifting up and so missing parts of the type set in with this machine when one end of the rollers encounters the " No. " part? (H. T. Hinkins, Whaddon, Herts).

To obviate the jumping of the rollers it is necessary to set the type-high numberer at the top of the forme-in

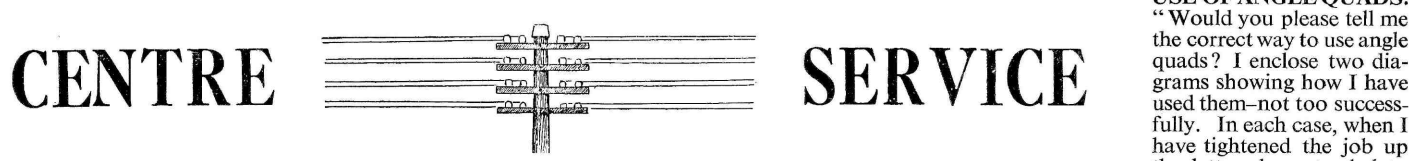

other words, that part of the chase nearest the inking disc. ride up, causing them to cut the As you must always allow for certain lifting I suggest that (G. C. Stanners, High Wycombe.) As you must always allow for certain lifting I suggest that you do not set any fine type parallel with the number.

PUBLISHING. "I have been asked to print a 24-page history of a local Methodist Church. What are the requirements of the law about publishing?" (Pastor  $\hat{A}$ , G. Ashdown, Isleham, Cambs.).

There is no legal obstacle to your preparing a 24-page and ovals, etc., will very shooklet for the church. If the publication is a periodical craft Apprentice" feature. booklet for the church. If the publication is a periodical it will be necessary for you to send a copy to the Stationers' Hall Registry, Stationers' Hall Court, E.C.4, for record purposes.

CHRISTMAS CARD QUERY. " I should like to know on snow scenes, and how to use same  $\ldots$  " (B. Gilbey, Newcastle).

The "sparkle" is produced by mixing a printing medium referred to as colours. with your ink and, whilst wet, powdering with talc. This method, however is not so popular today as it was some years ago. The use of silver powder has superseded it.

A TENANCY PROBLEM. To J. L. Keen, Newcastle. We do not think the Town and Country Planning Act would affect your tenancy. The point would be whether you, as a printer, would develop the premises to such an extent that they would be of greater value than if they were occupied

### Conducted by A. HOLMES

by an automobile mechanic. We are assuming that the premises are at present registered as being used for trade purposes.

It is not possible for us to advise you as to what value the local town-planning authorities would put on the premises. This is a matter for your local council. The position of the premises in the locality would have a great bearing on the matter.

HALF-TONES FROM PHOTOGRAPHS. "I enclose a photograph of a local view. Will you give me the " gen " on ordering and obtaining a half-tone block for printing on ordinary postcards? If I had several done at one time would the cost per block decrease? " (M. Peach, Huntingdon.)

First I must remind you that the photograph is no doubt somebody's copyright and should not be used without permission of the owners. On ordinary postcards you would not get a reproduction result comparable with this photograph. With regard to the cost of the blocks we could only advise you on receipt of the originals.

> USE OF ANGLE QUADS.<br>"Would you please tell me the correct way to use angle quads ? I enclose two diagrams showing how I have fully. In each case, when I have tightened the job up the letters have tended to

ride up, causing them to cut the paper when printing.'

Angle quads are used when setting type diagonally but, they are not foolproof. Your first sketch using two, is correct, but fill up the ends with spacing or small quads and not—please!—matchsticks as you explain in your diagram. The whole subject of awkward setting—diagonally, in circles and ovals, etc., will very shortly be dealt with in our "Print-

COLOUR QUESTION. " A friend of mine argues that black and white are not true colours. Are they?" (L. Kirby, Banbury.)

Strictly speaking-no. White is the blending of all the colours. Black is the absence of colour. For the sake of  $clarity$  and convenience, however, they are usually

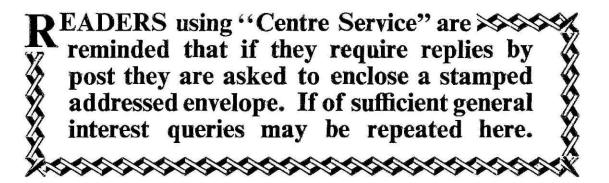